# МИНИСТЕРСТВО НАУКИ И ВЫСШЕГО ОБРАЗОВАНИЯ РОССИЙСКОЙ ФЕДЕРАЦИИ

Федеральное государственное бюджетное образовательное учреждение высшего образования

«Забайкальский государственный университет» (ФГБОУ ВО «ЗабГУ»)

#### Факультет культуры и искусств

Кафедра теории и истории культуры, искусств и дизайна

Want 4B **ACVI**  $\overline{M}$ пыракультета (нотись, Ф. И.О.) 3) августа 2023г.

#### РАБОЧАЯ ПРОГРАММА ПРАКТИКИ

## Б1.О.04(П). Производственная практика (проектно-технологическая)

для направления подготовки 44.03.05 Педагогическое образование

с двумя профилями подготовки),

Направленность ОП «Образование в области изобразительного и декоративно-прикладного

искусства»

составлена в соответствии с ФГОС ВО, утвержденным приказом Министерства образования и науки Российской Федерации от «22» февраля 2018 г. №125

#### **1. Цель и задачи производственной практики (проектно-технологической)**

**Целями проведения производственной (проектно-технологической) практики** бакалавров является закрепление теоретических знаний, полученных в процессе обучения и приобретение практических навыков; формирование универсальных, общепрофессиональных и профессиональных компетенций на оперативном и тактическом уровне; формирование основ собственного стиля профессиональной деятельности, соответствующей особенностям и потребностям, оптимизации (технологизации, цифровизации) системы образования.

**Задачами производственной проектно-технологической практики** бакалавров будут являться: - владение способами пректирования и реализации траектории саморазвития и профессионального роста в процессе формирования компетентности учителя изобразительного и декоративно-прикладного искусств; - формирование метапредметных умений поиска информации с применением ЦОР; - умение использовать инструменты и методы тайм-менеджмента, таймлайна - технология рациональной организации времени для решения поставленных проблем и достижения личных целей при разработке и организации учебной и воспитательной деятельности обучающихся; ‒ формирование умений и навыков проектирования отдельных компонентов основных и дополнительных образовательных программ (методические разработки различных форм организации образовательного процесса с обучающимися с использованием ИК и цифровых технологий.

Ценностный смысл производственной (проектно-технологической практики) для студента-практиканта состоит из двух компонентов: ‒ умение и готовность работать в условиях проектирования распределённых технологий организации и управления предметным образовательным процессом в школе; - способность к формированию культуры и искусства системы проектирования и моделирования образовательного процесса на уроке ИЗО со знанием ЦОР.

#### **Место практики в структуре образовательной программы**

Практика базируется на следующих дисциплинах: методике преподавания ИЗО и ДПИ, педагогике, психологии, Информационно-коммуникационные технологии в образовании, рисунок, живопись, композиция, скульптура, декоративно-прикладное искусство и направлена на отработку навыков правильного ведения методики работы над разными видами заданий по рисунку, живописи, композиции, скульптуре, декоративноприкладному искусство.

Следовательно, будущий учитель изобразительного и прикладного искусств во время прохождения производственной проектно-технологической практики должен овладеть следующими умениями: - умение классифицировать типы цифрового образования (текстовая информация (электронные учебники, статьи), визуальная информация (иллюстрации, видеоматериалы); аудиоинформации (запись лекций, аудиокниг); 73 ‒ умение проектировать интерактивные модели (виртуальные лаборатории, интерактивные занятия); аудио- и видеоинформацию (онлайн-лекции, запись мастер-класс))1 . ‒ умение реализовать и применять современные методы и технологии целостного образовательного процесса в условиях реальной профессиональной деятельности в качестве учителя изобразительного искусства, классного руководителя, организатора внеклассной работы по предмету, овладение практическим опытом в области предметных технологий. Ожидаемые результаты практики могут быть сформулированы как компетенции, необходимые для решения общепрофессиональных и профессиональных задач: - проектировать современный образовательный процесс, сориентированный на решение многих современных задач оптимизации системы образования конкретного года обучения изобразительному искусству в конкретном образовательном учреждении; реализовывать образовательные программы предмета и курсов по выбору, используя ЦОР обучения искусству, информационные технологии, методы и приёмы, согласно принципу культуросообразности и природосообразности ребёнка; - владеть методикой проектирования, проведения и оценивания осуществления образовательного процесса; методикой анализа учебных занятий с применением ЦОР; - оценивать собственные достижения, проводить самодиагностику и коррекцию, выявлять проблемы, определять потребности в самообразовании и образовании; модернизация художественного образования с помощью информационных технологий способствует реализации одной из целей обучения и воспитания: формированию у студентов новых компетенций для жизни в высокоразвитой информационной среде.

Результаты практики так же могут служить определяющими при выборе темы будущей выпускной квалификационной работы обучающихся.

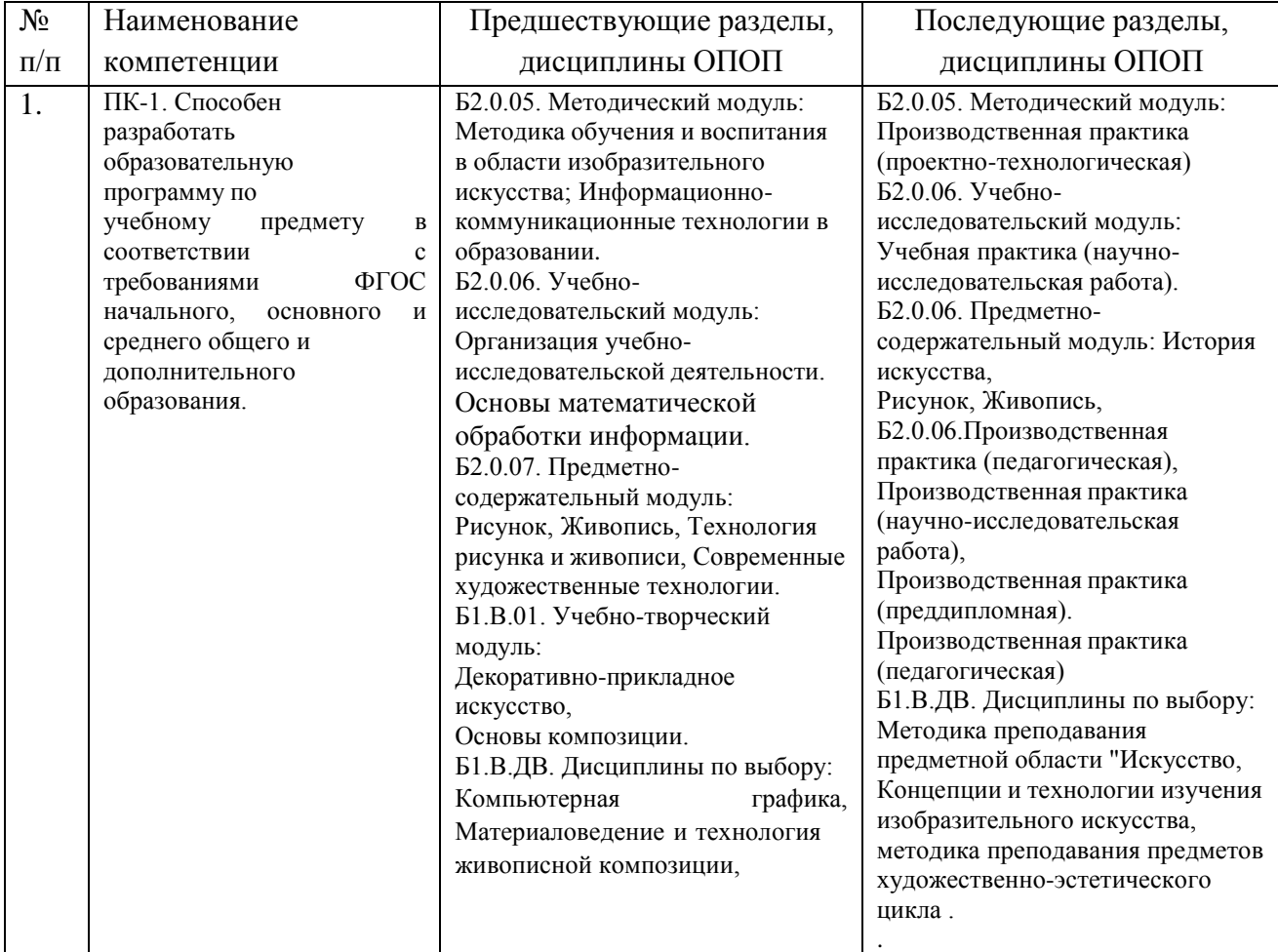

Практика предназначена для закрепления знаний, умений и навыков, полученных при изучении следующих разделов образовательной программы:

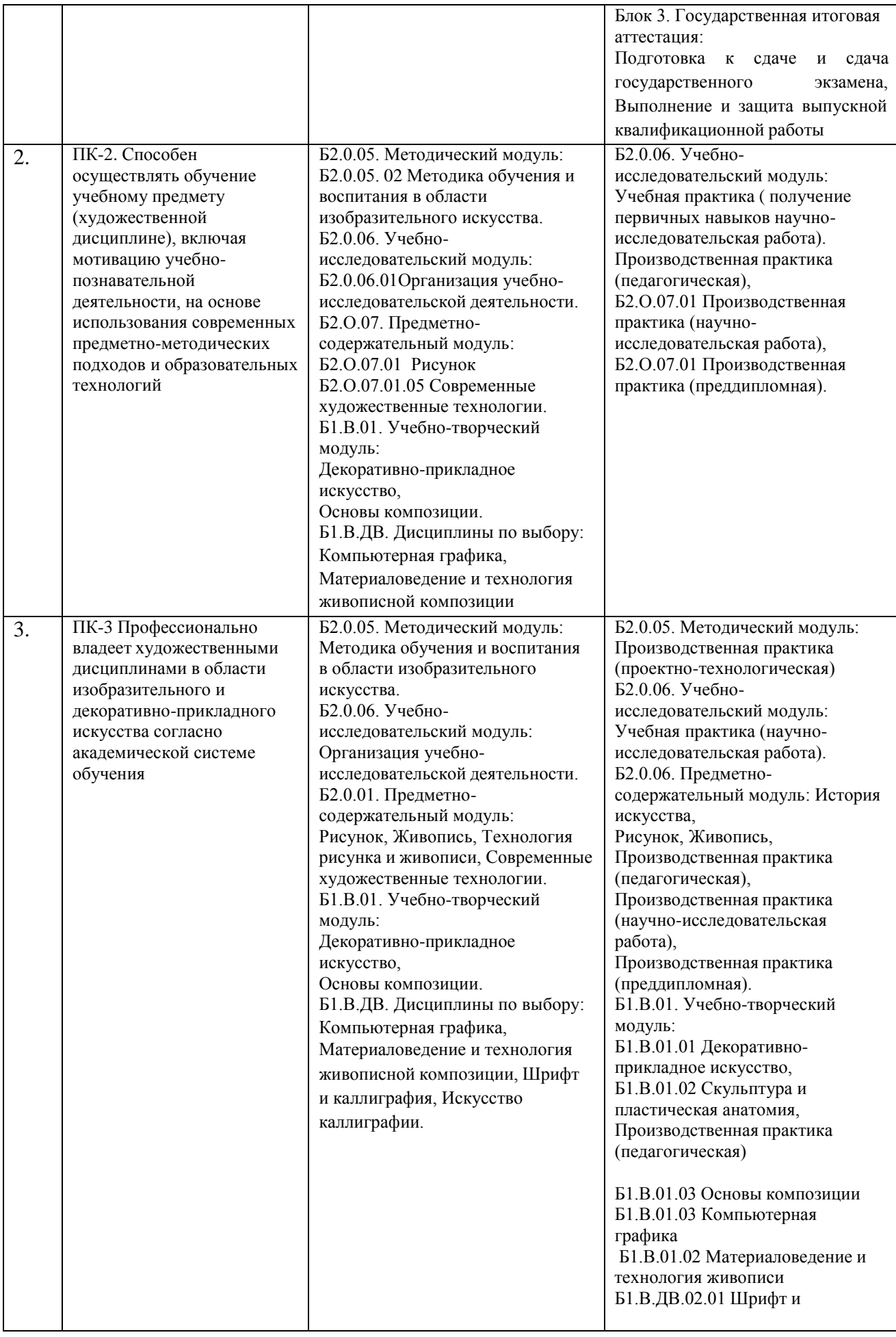

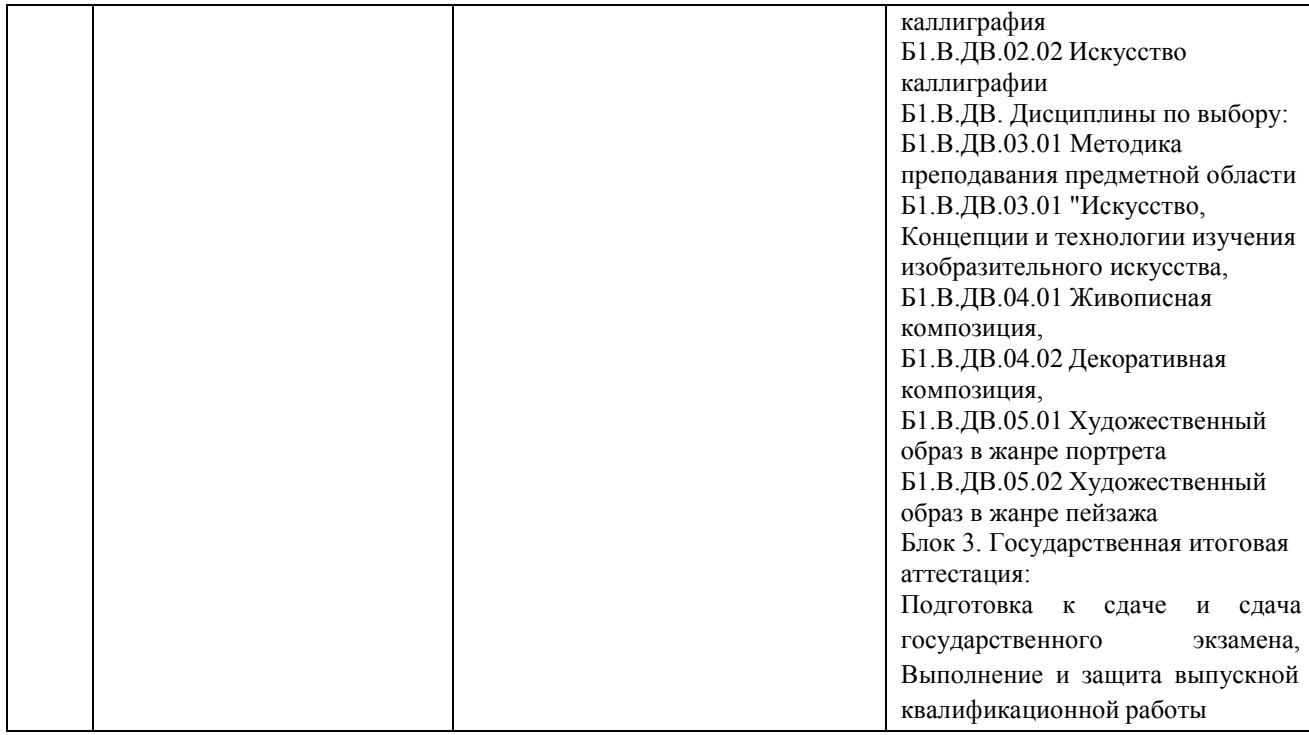

## **2. Способы, формы и места проведения практики**

Способ проведения практики - стационарная.

Стационарные практики проводятся в структурных подразделениях университета или на предприятиях (в учреждениях, организациях), расположенных на территории населенного пункта, в котором расположен университет.

Форма проведения практики - дискретная.

Места проведения практики: структурное подразделение университета Забгу, факультет культуры и искусств, учебные мастерские. По личному заявлению студент может быть направлен в мастерскую художника вне университета.

Для инвалидов и лиц с ОВЗ выбор мест прохождения практик согласуется с требованиями их доступности для данных обучающихся.

## **3. Перечень планируемых результатов обучения при прохождении практики, соотнесенных с планируемыми результатами освоения образовательной программы**

Процесс прохождения практики направлен на формирование следующих компетенций:

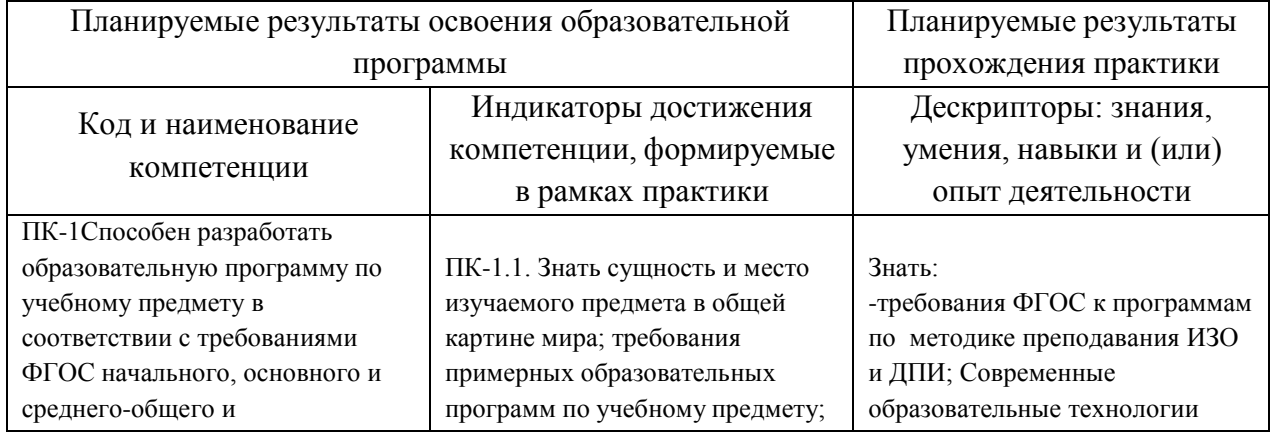

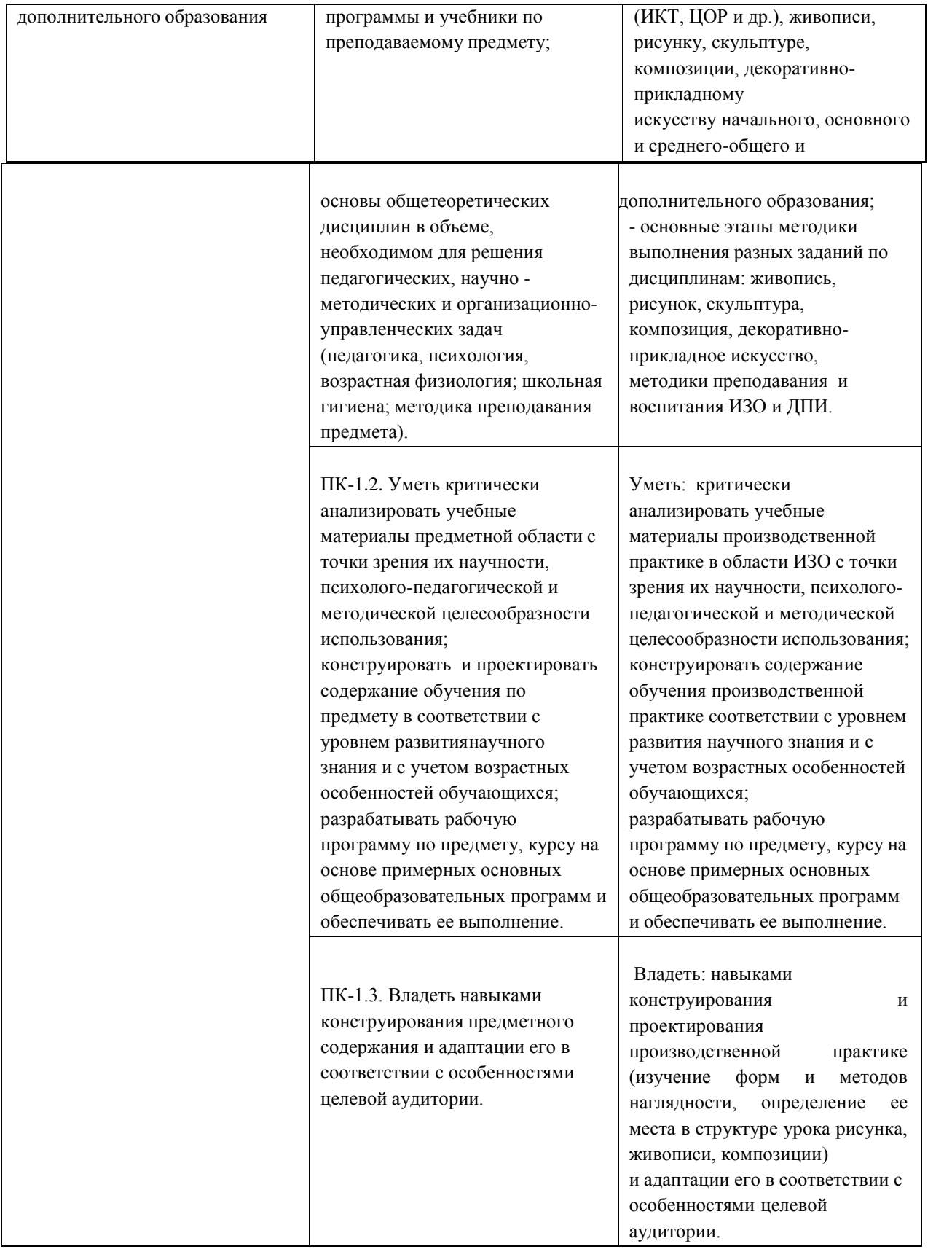

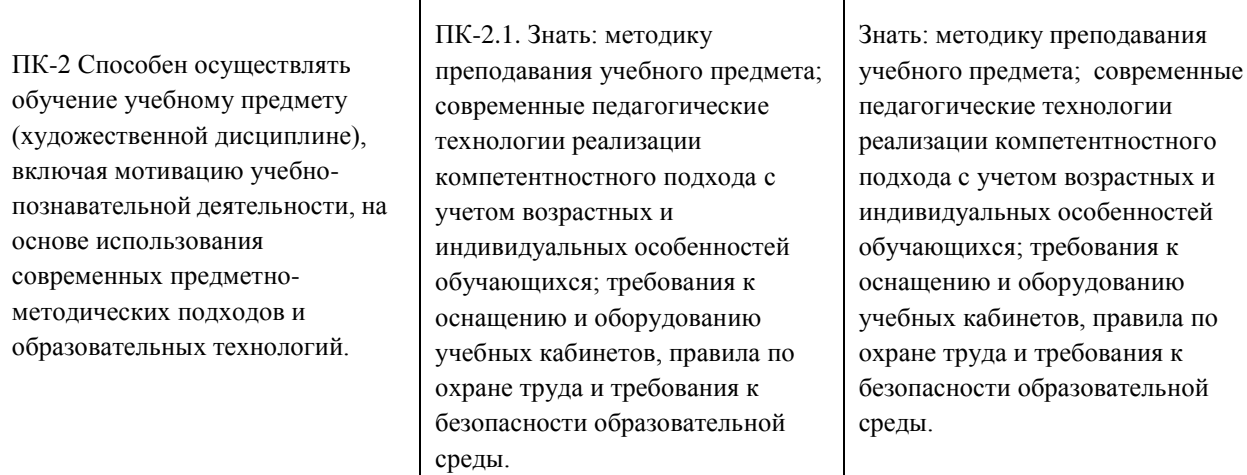

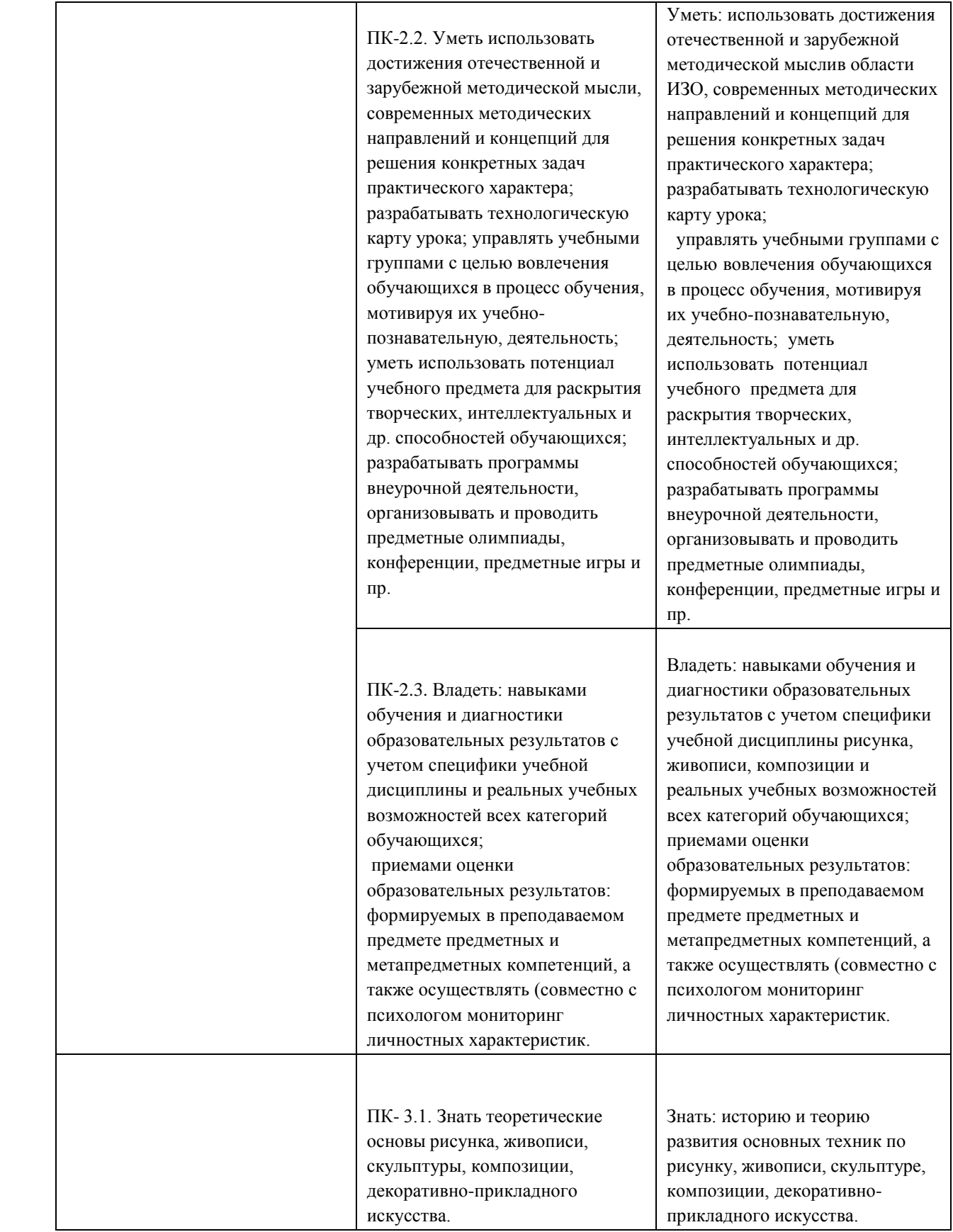

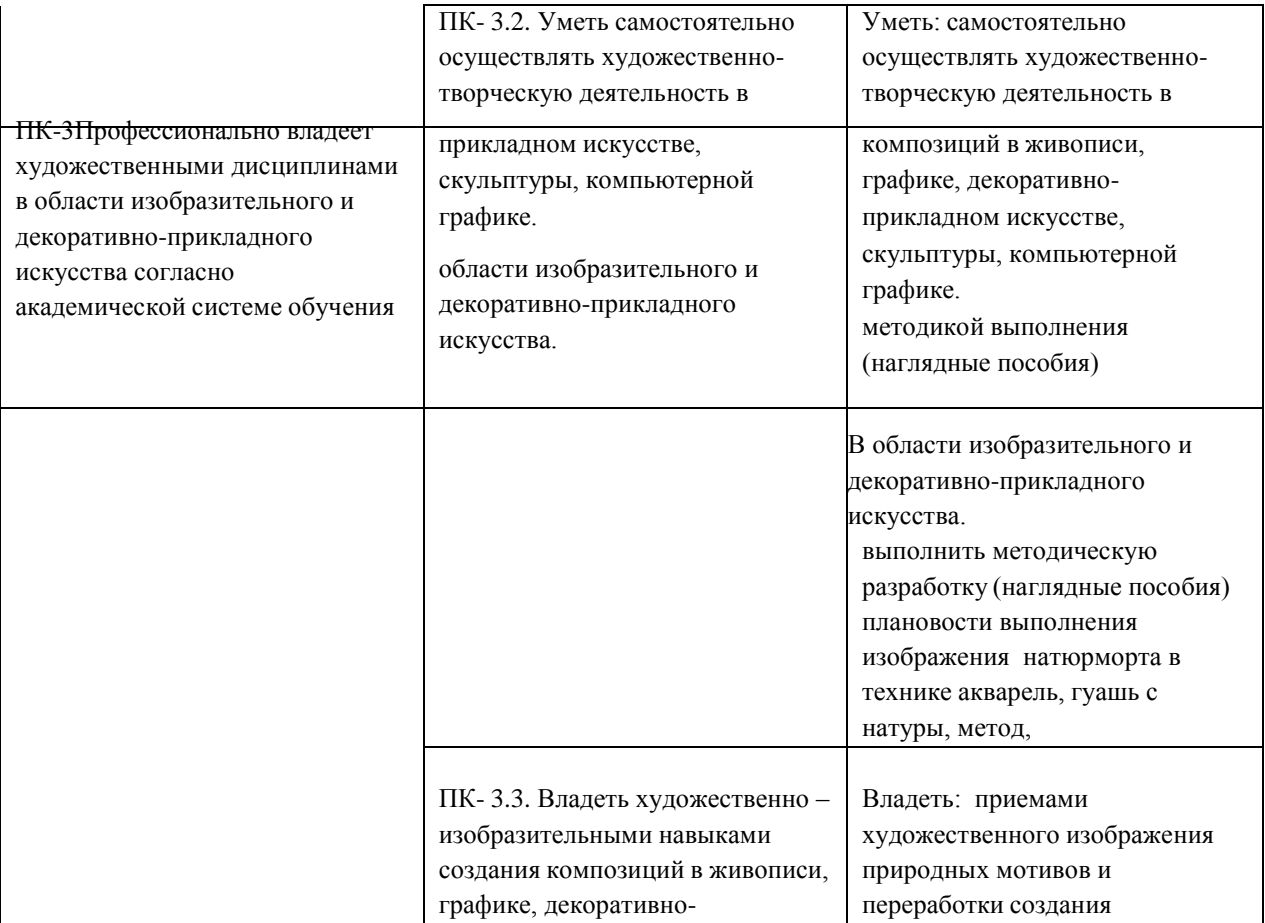

## **4. Объём и содержание практики**

Сроки проведения практики очной и заочной формы обучения 3 курс, 6 семестр Общая трудоемкость практики составляет 3 зачетных единицы, 108 часов (2 недели).

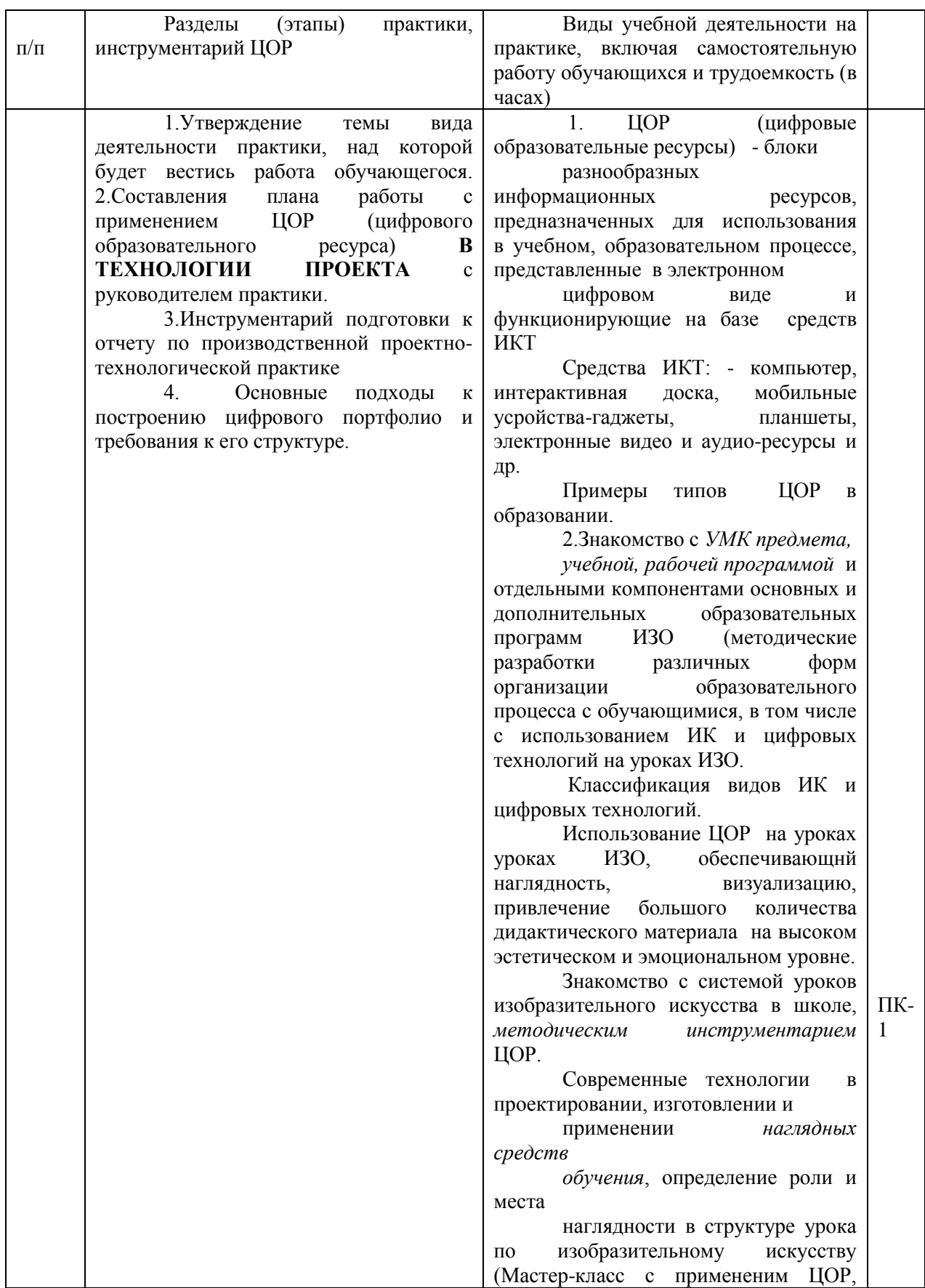

## *Содержание практики:*

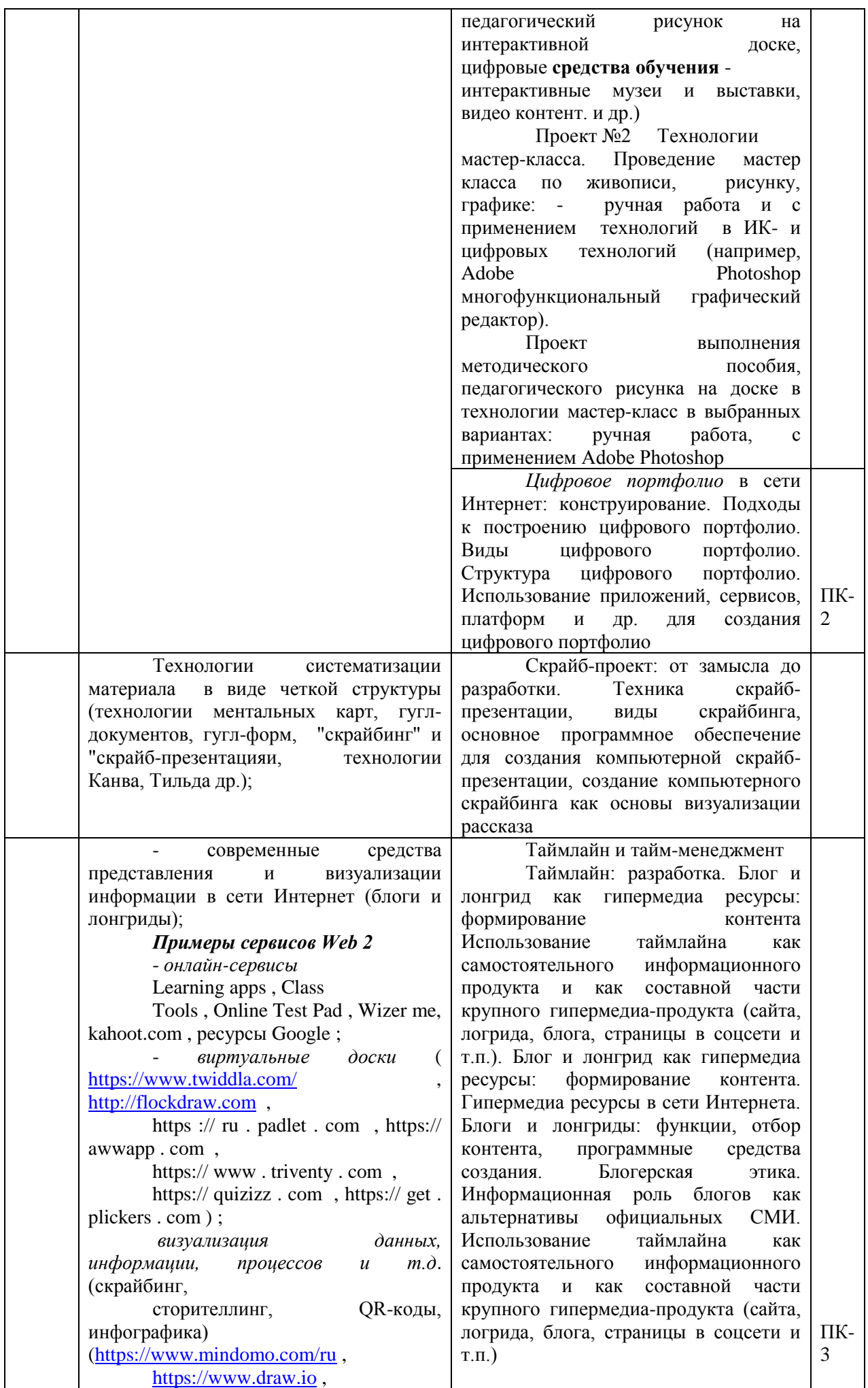

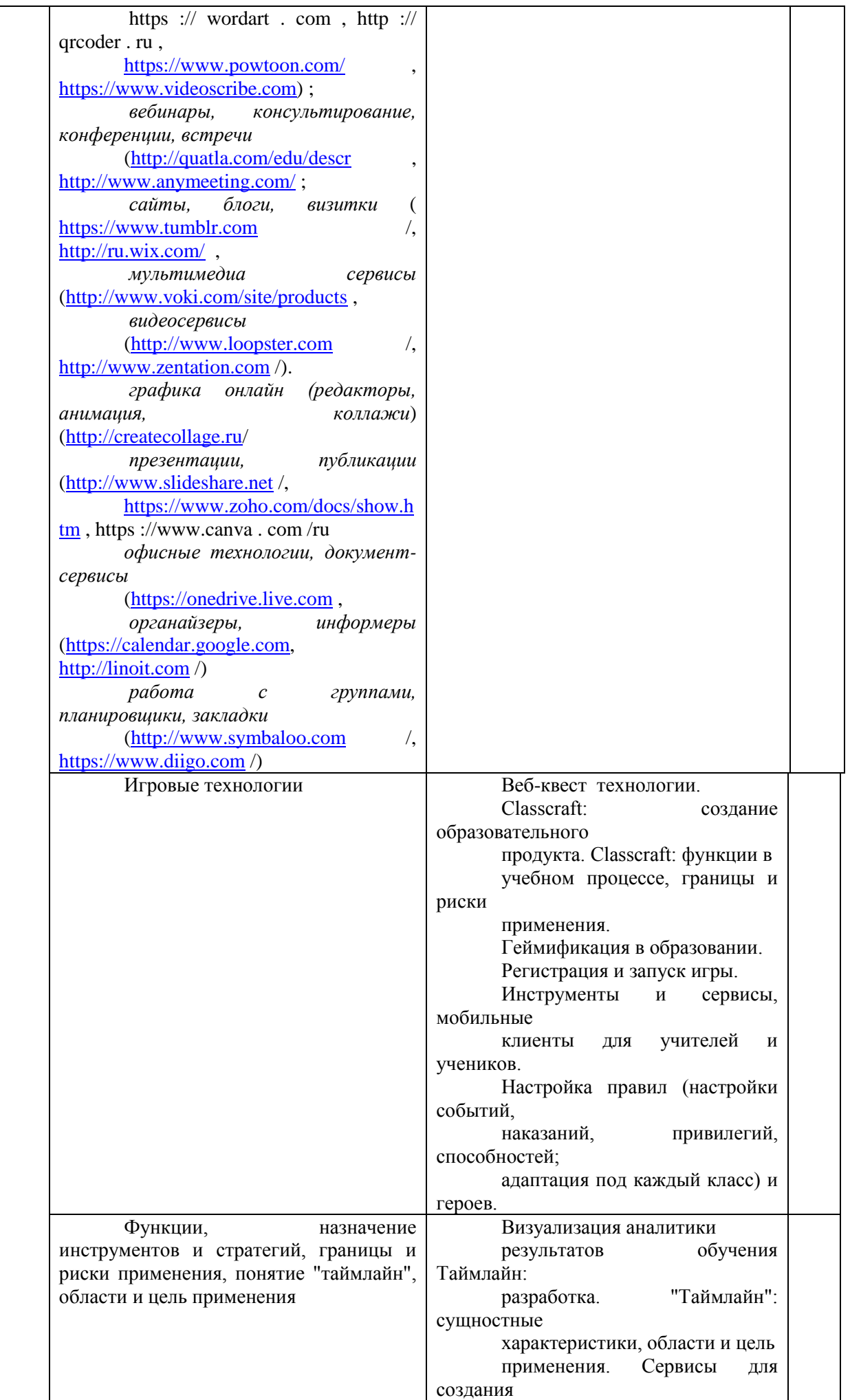

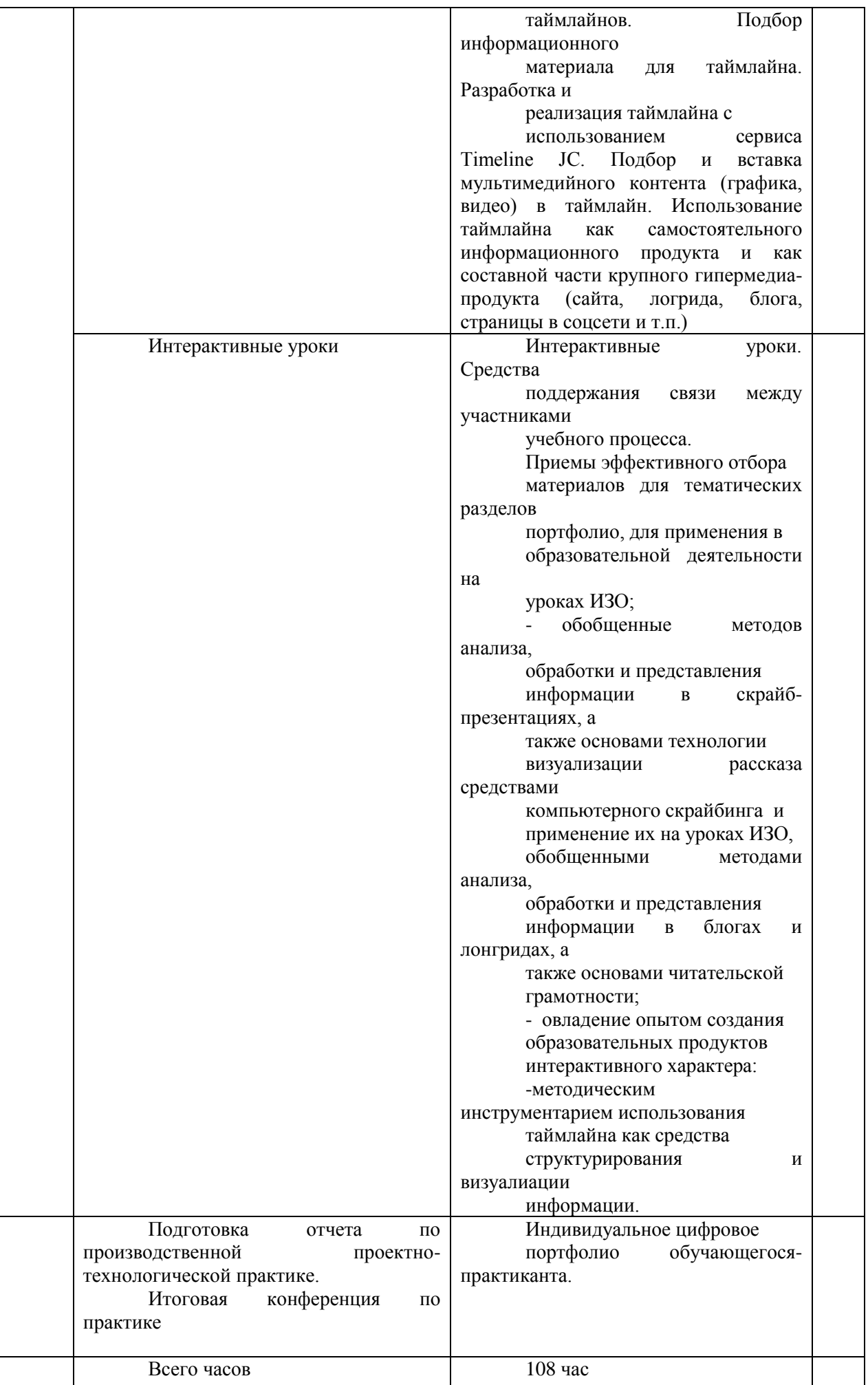

В результате прохождения практики обучающийся должен: **знать**:

- проектные технологии в художественном образовании;

- категории и виды ЦОР;

– ЦОР, разработанные педагогами с использованием компьютерных программ;

‒ подходы к построению ЦОР с использованием новых технологических инструментов – интернетсервисов Web 2.0 на примере цифрового портфолио и требования к его структуре; – технологии систематизации материала в виде чёткой структуры (технологии ментальных карт, гугл-документов, «скрайбинг» и «скрайб-презентациях», технологии Канва, Тильда и др.); Ментиметр1 – онлайнресурс для создания интерактивных презентаций, опросов, голосования в режиме реального времени, позволяющий получать моментальную обратную связь от аудитории; - современные средства представления и визуализации информации в сети Интернет (блоги и лонгриды); - функции, назначение инструментов и стратегий, границы и риски применения  $\text{LOP}$ ; - понятие «таймлайн», области и цель применения.

**уметь:** ‒ использовать технологии, приложения и сервисы для проектирования собственного профессионального цифрового портфолио; - разрабатывать структуру скрайб-презентации, структуру ментальных карт, fishbone технологий и другое, осуществлять визуализацию рассказа средствами компьютерного скрайбинга; - разрабатывать структуру таких гипермедиа-ресурсов, как блог и лонгрид, осуществлять отбор контента; - использовать инструменты настройки элементов игры (веб-квест-технологи и др.) и поддержания связей между участниками учебного процесса на этапе создания продукта и его реализации; - создавать таймлайн с помощью одного из облачных сервисов.

**владеть:** ‒ приёмами эффективного отбора материалов для тематических разделов портфолио; ‒ обобщёнными методами анализа, обработки и представления информации в скрайб-презентациях, основами технологии визуализации описательного рассказа средствами компьютерного скрайбинга; обобщёнными методами анализа, обработки и представления информации в блогах и лонгридах предметной направленности, а также основами читательской грамотности; - опытом создания образовательных продуктов по изобразительному искусству интерактивного характера; - методами использования таймлайна как средства структурирования, проектирования и визуалиации информации.

### **5. Формы отчетности по практике**

Отчёт по технологической практике проводится на итоговой конференции в течение одной недели после прохождения практики, должен подчёркивать уровень самостоятельности, знаний и навыков практиканта. Прежде чем приступить к формированию отчета, необходимо тщательно ознакомиться с методическими рекомендациями. В отчёте должны быть отражены ключевые моменты практики:

‒ характеристика объекта практики: современная и безопасная цифровая образовательная среда, обеспечивающая высокое качество и доступность образования всех видов и уровней;

‒ анализ текущей ситуации, призванный описать текущие процессы (подвластные обучающемуся-практиканту с учётом учебной программы дисциплин предметной области «искусство»);

‒ диагностика проблемы, определение степени её воздействия на объект исследования или конечный результат, определение путей решения проблемы с учётом возможностей объекта;

‒ защита методических проектов с применением ЦОР.

В отчёте по производственной проектно-технологической практике должна быть отражена степень владения технологией проектирования, компьютерными программами, используемыми для разработки и создания ЦОР на уроках изобразительного искусства в школе, которые можно разбить на группы: презентации, информационно-обучающие, тестирующие. Материалы проектов, выполненных в процессе прохождения практики (4 ч в неделю, 11 недель), входят в раздел электронного портфолио.

Проект № 1. Цифровое портфолио в сети Интернет: конструирование.

Проект № 2. Технологии мастер-класса. Проведение мастер-класса по живописи, рисунку, графике: ручная работа и с применением ЦОР (например, Adobe Photoshop многофункциональный графический редактор). Проект выполнения методического пособия, педагогического рисунка на доске в технологии мастер-класс в выбранных вариантах: ручная работа и с применением Adobe Photoshop.

Проект № 3. Скрайб-проект: от замысла до разработки.

Проект № 4. Таймлайн: разработка. Блог и лонгрид как гипермедиа-ресурсы: формирование контента. Использование таймлайна как самостоятельного информационного продукта и как составной части крупного гипермедиа-продукта (сайта, лонгрида, блога, страницы в соцсети и т. п.). Тайм-менеджмент.

Проект № 5. Classcraft: создание образовательного продукта. Статья о медиграмотности на научную конференцию. Оценка результатов освоения студентами программы по производственной практике проводится комиссией, состав которой формируется из руководителя(лей) практики и преподавателей смежных дисциплин (курсов), не менее трех человек.

Результаты итогового просмотра определяются оценками "отлично", "хорошо", "удовлетворительно", "неудовлетворительно" и объявляются в тот же день после оформления в установленном порядке экзаменационной ведомости.

Решения комиссии принимаются простым большинством голосов членов комиссии, участвующих в просмотре, при равном числе голосов голос руководителя практики является решающим.

Лицам, не участвующим в итоговом просмотре - выставке по учебной практике по уважительной причине, предоставляется возможность пройти данную аттестацию, не позднее, чем через месяц, в установленные деканатом сроки.

Обучающийся, не присутствовавший на итоговой конференции по практике по неуважительной причине или получивший неудовлетворительные результаты, может сдать в сроки определенные уставом факультета.

Повторная аттестация с целью повышения оценки, полученной на итоговой конференции по производственной проектно-технологической практике, не допускается.

## **Оформление письменной работы согласно МИ-01-02-2018**

[Общие требования к построению и оформлению](http://zabgu.ru/files/html_document/pdf_files/fixed/Normativny%27e_dokumenty%27_i_obrazcy%27_zayavlenij/Obshhie_trebovaniya_k_postroeniyu_i_oformleniyu_uchebnoj_tekstovoj_dokumentacii.pdf) учебной текстовой документации

#### **6. Фонд оценочных средств для проведения промежуточной аттестации по практике**

Промежуточная аттестация по практике проводится в виде дифференцированного зачёта.

Фонд оценочных средств для проведения текущего контроля успеваемости и промежуточной аттестации по практике разработан в соответствии с положением о формировании фондов оценочных средств для проведения текущего контроля успеваемости, промежуточной и государственной итоговой аттестации и представлен в приложении к программе практики.

## **7. Перечень учебной литературы и ресурсов сети Интернет, необходимых для проведения практики**

#### **7.1.Основная литература**

### **8.1.1. Печатные издания**

Даниленко А.П. Эстетическое воспитание школьников на занятиях изобразительным искусством, Кузин В.С. Изобразительное искусство, Шпикалова Т.Я.- «Народное искусство», Хворостов А.С. – «Декоративно-прикладное искусство в школе», Сокольникова Н.М.- Изобразительное искусство и методика его преподавания в начальной школе, Ростовцев Н.Н.- Методика преподавания изобразительного искусства в школе, Неменский Б.М.- Изобразительное искусство и художественный труд; МЕТОДИЧЕСКОЕ ПОСОБИЕ к примерной рабочей программе основного общего образования «Изобразительное искусство» [https://edsoo.ru/wp](https://edsoo.ru/wp-content/uploads/2023/08/Методическое-пособие-к-примерной-рабочей-программе-основного-общего-образования-Изобразительное-искусство.pdf?ysclid=lovk5lb68602912491)[content/uploads/2023/08/Методическое-пособие-к-примерной-рабочей-программе](https://edsoo.ru/wp-content/uploads/2023/08/Методическое-пособие-к-примерной-рабочей-программе-основного-общего-образования-Изобразительное-искусство.pdf?ysclid=lovk5lb68602912491)[основного-общего-образования-Изобразительное](https://edsoo.ru/wp-content/uploads/2023/08/Методическое-пособие-к-примерной-рабочей-программе-основного-общего-образования-Изобразительное-искусство.pdf?ysclid=lovk5lb68602912491)[искусство.pdf?ysclid=lovk5lb68602912491;](https://edsoo.ru/wp-content/uploads/2023/08/Методическое-пособие-к-примерной-рабочей-программе-основного-общего-образования-Изобразительное-искусство.pdf?ysclid=lovk5lb68602912491) ПРИМЕРНАЯ РАБОЧАЯ ПРОГРАММА начального общего образования изобразительное искусство (для 1—4 классов образовательных организаций[\)https://fgosreestr.ru/uploads/files/1d742f203d9ead5246d20c9536d76deb.pdf](https://fgosreestr.ru/uploads/files/1d742f203d9ead5246d20c9536d76deb.pdf)  Цифровые образовательные ресурсы в преподавании предметной области «Искусство» [https://ppt-online.org/995892;](https://ppt-online.org/995892) Технология проектной деятельности на уроках изобразительного искусства., **<https://infourok.ru/material.html?mid=50421>** «Производственная (проектно-технологическая) практика» [https://docs.yandex.ru/docs/view?url=yabrowser%3A%2F%2F4DT1uXEPRrJRXlUFoewruCQ1nGwRbJFQTOyXtj](https://docs.yandex.ru/docs/view?url=yabrowser%3A%2F%2F4DT1uXEPRrJRXlUFoewruCQ1nGwRbJFQTOyXtjwJzPH9VWonkwUD3ODD_65Yjh1iGelRI3vM84lTG5YSkGUUtC-OXBDccHLpjmVutfOO7Gy70cZgxwfTlNzoNB_mOSz5i87RZ0rkxKlDyo7qg6mzjQ%3D%3D%3Fsign%3DSATUVILB2B2bi1juIglLiY1O1fI93NwmzhbflaM7VKU%3D&name=Proizvodstvennaya_praktika_(texnologicheskaya).docx&nosw=1) [wJzPH9VWonkwUD3ODD\\_65Yjh1iGelRI3vM84lTG5YSkGUUtC-](https://docs.yandex.ru/docs/view?url=yabrowser%3A%2F%2F4DT1uXEPRrJRXlUFoewruCQ1nGwRbJFQTOyXtjwJzPH9VWonkwUD3ODD_65Yjh1iGelRI3vM84lTG5YSkGUUtC-OXBDccHLpjmVutfOO7Gy70cZgxwfTlNzoNB_mOSz5i87RZ0rkxKlDyo7qg6mzjQ%3D%3D%3Fsign%3DSATUVILB2B2bi1juIglLiY1O1fI93NwmzhbflaM7VKU%3D&name=Proizvodstvennaya_praktika_(texnologicheskaya).docx&nosw=1)[OXBDccHLpjmVutfOO7Gy70cZgxwfTlNzoNB\\_mOSz5i87RZ0rkxKlDyo7qg6mzjQ%3D%3D%3Fsign%3DSAT](https://docs.yandex.ru/docs/view?url=yabrowser%3A%2F%2F4DT1uXEPRrJRXlUFoewruCQ1nGwRbJFQTOyXtjwJzPH9VWonkwUD3ODD_65Yjh1iGelRI3vM84lTG5YSkGUUtC-OXBDccHLpjmVutfOO7Gy70cZgxwfTlNzoNB_mOSz5i87RZ0rkxKlDyo7qg6mzjQ%3D%3D%3Fsign%3DSATUVILB2B2bi1juIglLiY1O1fI93NwmzhbflaM7VKU%3D&name=Proizvodstvennaya_praktika_(texnologicheskaya).docx&nosw=1) [UVILB2B2bi1juIglLiY1O1fI93NwmzhbflaM7VKU%3D&name=Proizvodstvennaya\\_praktika\\_\(texnologicheskaya\)](https://docs.yandex.ru/docs/view?url=yabrowser%3A%2F%2F4DT1uXEPRrJRXlUFoewruCQ1nGwRbJFQTOyXtjwJzPH9VWonkwUD3ODD_65Yjh1iGelRI3vM84lTG5YSkGUUtC-OXBDccHLpjmVutfOO7Gy70cZgxwfTlNzoNB_mOSz5i87RZ0rkxKlDyo7qg6mzjQ%3D%3D%3Fsign%3DSATUVILB2B2bi1juIglLiY1O1fI93NwmzhbflaM7VKU%3D&name=Proizvodstvennaya_praktika_(texnologicheskaya).docx&nosw=1) [.docx&nosw=1](https://docs.yandex.ru/docs/view?url=yabrowser%3A%2F%2F4DT1uXEPRrJRXlUFoewruCQ1nGwRbJFQTOyXtjwJzPH9VWonkwUD3ODD_65Yjh1iGelRI3vM84lTG5YSkGUUtC-OXBDccHLpjmVutfOO7Gy70cZgxwfTlNzoNB_mOSz5i87RZ0rkxKlDyo7qg6mzjQ%3D%3D%3Fsign%3DSATUVILB2B2bi1juIglLiY1O1fI93NwmzhbflaM7VKU%3D&name=Proizvodstvennaya_praktika_(texnologicheskaya).docx&nosw=1)

## **8.1.2. Издания из ЭБС**

Литература по данному виду изданий отсутствует.

## **7.2. Дополнительная литература**

## **8.2.1. Печатные издания**

Литература по данному виду изданий отсутствует.

### **8.2.2.Издания из ЭБС**

1. Агратина, Елена Евгеньевна. Искусство ХХ века: Учебник и практикум/Агратина Елена Евгеньевна; Агратина Е.Е. - М.: Издательство Юрайт,2017. - 317. - (Бакалавр. Академический курс). - ISBN 978-5-534-04737-0

2. Петрушин В.И. Психология и педагогика художественного творчества + доп. материал

в ЭБС 3-е изд., испр. и доп. Учебное пособие для вузов Научная школа: Московский педагогический государственный университет (г. Москва). Страниц: 441. Тип обложки: Переплет. Год: 2017 https://biblio-online.ru/book/8A607965-1185-45E8-963E-2A8632836FC8

## **7.3. Ресурсы сети интернет**

Образовательные ресурсы:

https://e.lanbook.com/ Электронно-библиотечная система «Издательство «Лань».

http[s://ww](http://www.biblio-online.ru/)w[.biblio-online.ru/ Э](http://www.biblio-online.ru/)лектронно-библиотечная система «Юрайт» Научные ресурсы:<br>http://diss.rsl.ru/ Электронная библиотека диссертаций Российской государ

диссертаций Российской государственной библиотеки.

<https://elibrary.ru/>Научная электронная библиотека eLIBRARY.RU

Научно-образовательные ресурсы открытого доступа:

[http://www.edu.ru](http://www.edu.ru/) Федеральный портал «Российское образование» [http://vestniknews.ru](http://vestniknews.ru/) Вестник образования России

Справочные ресурсы:

[http://window.edu.ru](http://window.edu.ru/) Информационная система «Единое окно доступа к образовательным ресурсам» предоставляет свободный доступ к каталогу образовательных Интернет- ресурсов и полнотекстовой электронной учебно-методической библиотеке для общего и профессионального образования. [http://www.glossary.ru/ Т](http://www.glossary.ru/)ематические толковые словари

https://dic.academic.ru/ Словари и энциклопедии Электронные библиотеки:

[http://www.nlr.ru/ Р](http://www.nlr.ru/)оссийская национальная библиотека [http://rgdb.ru/ Р](http://rgdb.ru/)оссийская государственная детская библиотека

[http://www.rgub.ru/ Р](http://www.rgub.ru/)оссийская государственная библиотека для молодежи<http://www.gnpbu.ru/> Государственная научная педагогическая библиотека им. Ушинского [http://www.rasl.ru/ Б](http://www.rasl.ru/)иблиотека

Российской Академии наук

[http://studentam.net/ Э](http://studentam.net/)лектронная библиотека учебников

### **9. Перечень информационных технологий, используемых при проведении практики, включая перечень программного обеспечения** и информационных справочных систем.

Практика проводится с применением следующих видов образовательных технологий: ‒ индивидуальное выполнение задания;

‒ работа в команде: совместная работа обучающихся в группе при выполнении практических работ;

‒ сase-study – анализ реальных проблемных ситуаций, имевших место в соответствующей области профессиональной деятельности, поиск вариантов лучших решений;

‒ игра – ролевая имитация обучающимися реальной профессиональной деятельности с выполнением функций специалистов на различных рабочих местах и др..

Аттестация результатов прохождения производственной проектно-технологической практики - дифференцированный зачёт с оценкой.

Перечень оценочных средств представлен в рабочей программе Производственной проектно-технологической практики и в ФОСах к программе.

## **9.1. Базы данных,информационно-справочные и поисковые системы**

ЭБС «Троицкий мост»; Договор № 223 П/17-121 от 02.05.2017г. [www.trmost.ru](http://www.trmost.ru/) ЭБС «Лань»; Договор № 223/17-28 от 31.03.2017г. [www.e.lanbook.ru](http://www.e.lanbook.ru/) ЭБС «Юрайт»; Договор № 223/17-27 от 31.03.2017г. [www.biblio-online.ru](http://www.biblio-online.ru/)

ЭБС «Консультант студента»; Договор № 223/17-12 от 28.02.2017г. [www.studentlibrary.ru](http://www.studentlibrary.ru/)

### **9.2. Перечень программного обеспечения**

MS Windows 7 MS Office Standart 2013 ESET NOD32 Smart Security Business Edition Foxit Reader ABBYY FineReader АИБС "МегаПро"

### **10. Материально-техническое обеспечение практики**

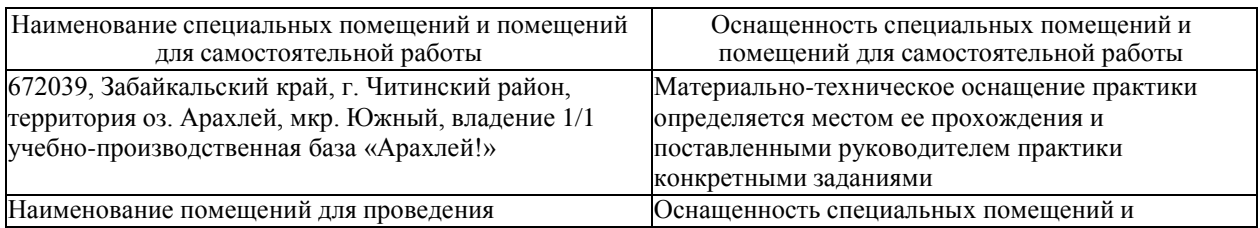

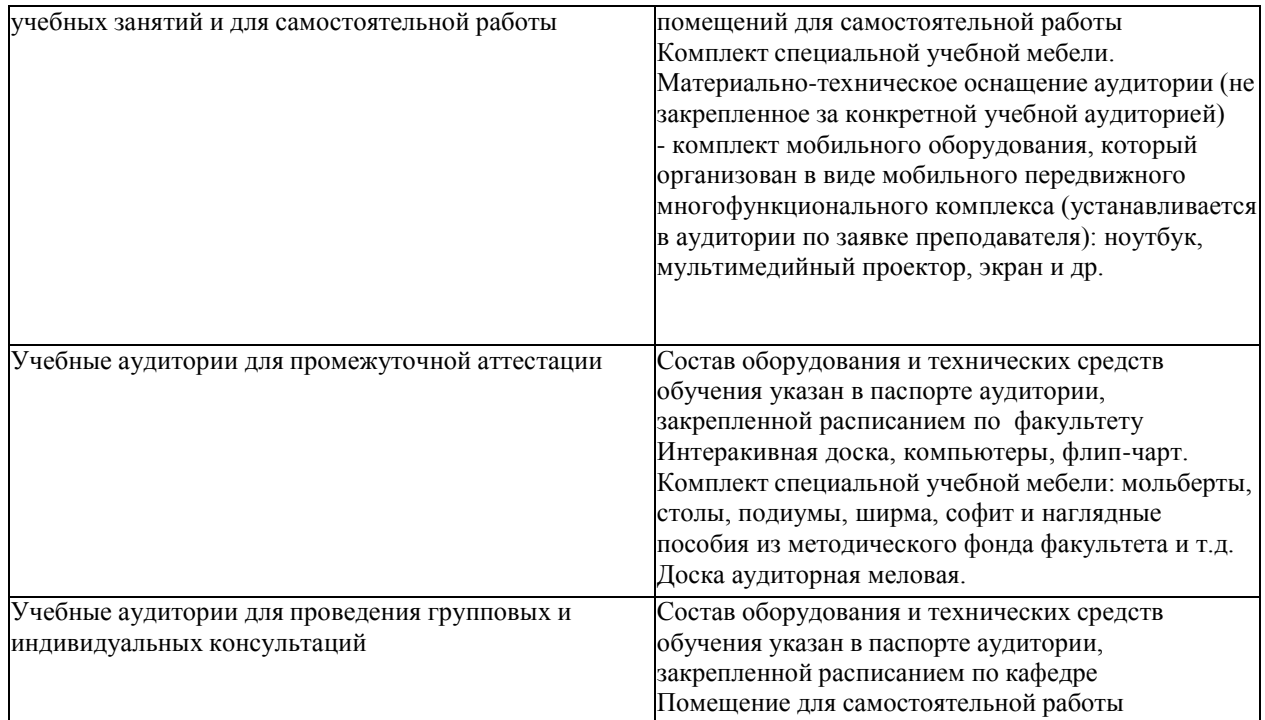

#### **11. Методические рекомендации для обучающихся по прохождению практики**

Общие рекомендации обучающимся перед началом практики: выбрать руководителя, деятельность которого соответствует теме практики (например: методистпреподаватель по методике преподавания и воспитания ИЗО и ДПИ, живописец, график, скульптор и т.д.).

Вид деятельности на практике желательно выбирать так, чтобы она была максимально близка к теме будущей ВКР.

*Рекомендованная литература по методике работы над живописью натюрморта:* Яшухин А.П. Живопись; Шашков Ю.П. Живопись и ее средства, Некрасов М.Я. Краткое наставление к рисовальной науке в пользу российского юношества. 1760., М. Расторгуева. Рисование акварелью без помощи учителя. Академия художествъ. 2018., Robert Beverly Hale, Terence Coyle. Albinus on Anatomy. 1989., Г. В. Беда "Живопись",1986, Сергей Андрияка "Акварельная живопись"(Часть I, часть II).

*Рекомендованная литература по методике работы над живописью фигуры человека:* Унковский А.А. Живопись фигуры, Зайцев А.С. (сост.). Советы мастеров. Живопись и графика. 1979., Файнберг Л. Е. Лессировка и техника классической живописи, В. А. Могилевцев "Основы живописи", Д. И. Киплик "Техника живописи", Пучков А.С.- Методика работы над натюрмортом.

*Рекомендованная литература по методике работы над живописью пейзажа:* Виннер А. В. Как работать над пейзажем, 3. J.D. Harding. On Drawing Trees and Nature. A Classic Victorian Manual. (English). О рисовании деревьев и природы. Классическое викторианское руководство. Учебные таблицы. Середина 19 века., Лев Каменев. Мастера живописи. 2007., Саврасов. Великие художники. Альбом 22. 2010., Александр Киселёв. Мастера живописи. 2008., Клевер. Мастера живописи. 2008.

*Рекомендованная литература по методике работы над сюжетно-тематическими композициями:*Павлов. В. Композиция ранних произведений Рафаэля. 2010, Даниэль С.М. Картина классической эпохи. 1986, Ковалев. Золотое сечение в живописи. 1989, Голубева О. Л. Основы композиции. 2004, Успенский Б. Гентский алтарь Яна ван Эйка. Композиция произведения. 2009., Павлов В.И. Метод ментальных проекций и его применение в анализе произведений искусства. 2017., Павлов В.И. Рубенс. Композиция. Очерки. 2019.,

Л. В. Молчанов "Пространство мира и пространство картины", - Москва: Советский художник, 1983., Е. В. Шорохов "Композиция",1986., С. Капланова "От замысла и натуры к законченному произведению", Изобразительное искусство, 1981.

*Рекомендованная литература по методике работы над рисунком фигуры человека:* Уроки классического рисунка Техн. и пр. из худ. маст. 2017., Зайцев А.С. (сост.). Советы мастеров. Живопись и графика. 1979., Карл Штрац "Рисуем человека. Полный самоучитель." 2015, Ю.Ю. Дорофеева, А.А. Моисеев "Пастельная живопись" 2014., А. О. Барщ "Наброски и зарисовки"1970, Г. В. Беда "Основы изобразительной грамоты", РИП-Холдинг, 2015, В. А. Могилевцев "Основы рисунка", Н. П. Костерин "Учебное рисование".

*Рекомендованная литература по декоративно-прикладному искусству:*

И. И. Глазунов "Символ и образ в русском декоративно-прикладном искусстве XVII века",2014, Школа изобразительного искусства,Чупахин В.М.-«22 урока геометрической резьбы по дереву», Ильяев М.-«Прикоснувшись к дереву резцом», Молотова В.Н.-«Декоративно-прикладное искусство», Гильман Р.А.-«Художественная роспись тканей», Алексахин Н.Н.-«Художественные промыслы России», Соколова М.С.- «Художественная роспись по дереву».

*Рекомендованная литература по скульптуре:* Кепинов Г.И.-«Скульптор самоучка», Буффье Г.-«Руководство лепного искусства»,Рубино П.-«Скульптурный портрет в глине», Бройдо Д.-«Руководство по гипсовой формовке художественно скульптуры, Аркин Д.Е.- «Образы архитектуры и скульптуры»,Школа изобразительного искусства, Ухин С.- «Художественная обработка камня»,Эдуард Лантери-«Лепка», Одноралов Н.В.- «Скульптура и скульптурные материалы»

*Рекомендованная литература по методике преподавания изобразительного искусства:*

Даниленко А.П. Эстетическое воспитание школьников на занятиях изобразительным искусством, Кузин В.С. Изобразительное искусство, Шпикалова Т.Я.- «Народное искусство», Хворостов А.С. – «Декоративно-прикладное искусство в школе», Сокольникова Н.М.- Изобразительное искусство и методика его преподавания в начальной школе, Ростовцев Н.Н.- Методика преподавания изобразительного искусства в школе, Неменский Б.М.- Изобразительное искусство и художественный труд; МЕТОДИЧЕСКОЕ ПОСОБИЕ к примерной рабочей программе основного общего образования «Изобразительное искусство» [https://edsoo.ru/wp](https://edsoo.ru/wp-content/uploads/2023/08/Методическое-пособие-к-примерной-рабочей-программе-основного-общего-образования-Изобразительное-искусство.pdf?ysclid=lovk5lb68602912491)[content/uploads/2023/08/Методическое-пособие-к-примерной-рабочей-программе](https://edsoo.ru/wp-content/uploads/2023/08/Методическое-пособие-к-примерной-рабочей-программе-основного-общего-образования-Изобразительное-искусство.pdf?ysclid=lovk5lb68602912491)[основного-общего-образования-Изобразительное-](https://edsoo.ru/wp-content/uploads/2023/08/Методическое-пособие-к-примерной-рабочей-программе-основного-общего-образования-Изобразительное-искусство.pdf?ysclid=lovk5lb68602912491)

[искусство.pdf?ysclid=lovk5lb68602912491;](https://edsoo.ru/wp-content/uploads/2023/08/Методическое-пособие-к-примерной-рабочей-программе-основного-общего-образования-Изобразительное-искусство.pdf?ysclid=lovk5lb68602912491) ПРИМЕРНАЯ РАБОЧАЯ ПРОГРАММА начального общего образования изобразительное искусство

(для 1—4 классов образовательных организаций[\)https://fgosreestr.ru/uploads/files/1d742f203d9ead5246d20c9536d76deb.pdf](https://fgosreestr.ru/uploads/files/1d742f203d9ead5246d20c9536d76deb.pdf)  Цифровые образовательные ресурсы в преподавании предметной области «Искусство» [https://ppt-online.org/995892;](https://ppt-online.org/995892) Технология проектной деятельности на уроках изобразительного искусства., **<https://infourok.ru/material.html?mid=50421>**

Разработчик: доцент кафедры ТиИКИиД Спандерашвили Н.И.

Jeal

Программа рассмотрена на заседании кафедры: (протокол от «31» августа 2023 г. № 1)

Зав. кафедрой\_Гомбоева М.И.  $\sqrt{\mathscr{O}}\mathscr{S}$ <br>(подпись, Ф. И. О.)<br>«31» августа 2023 г.

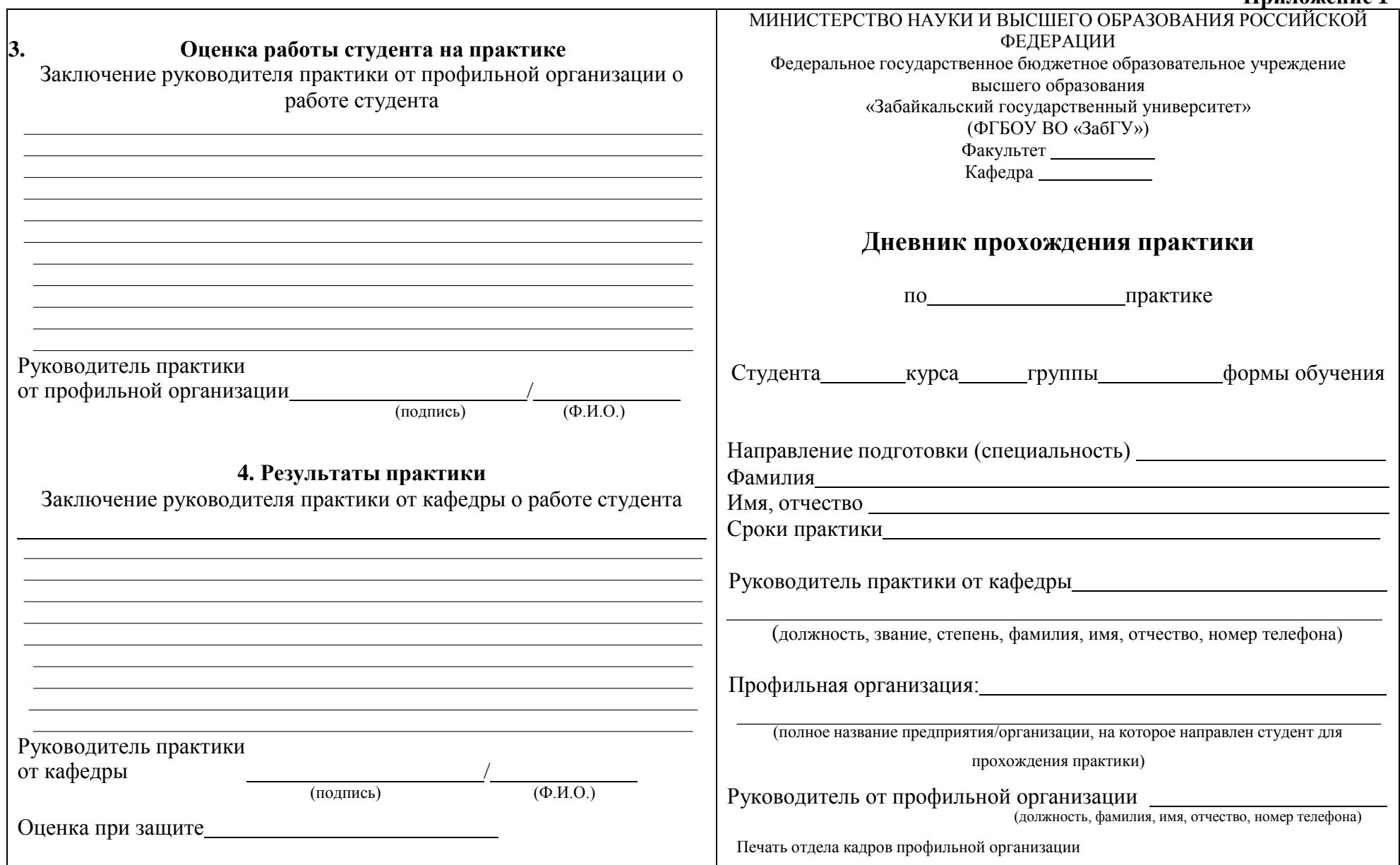

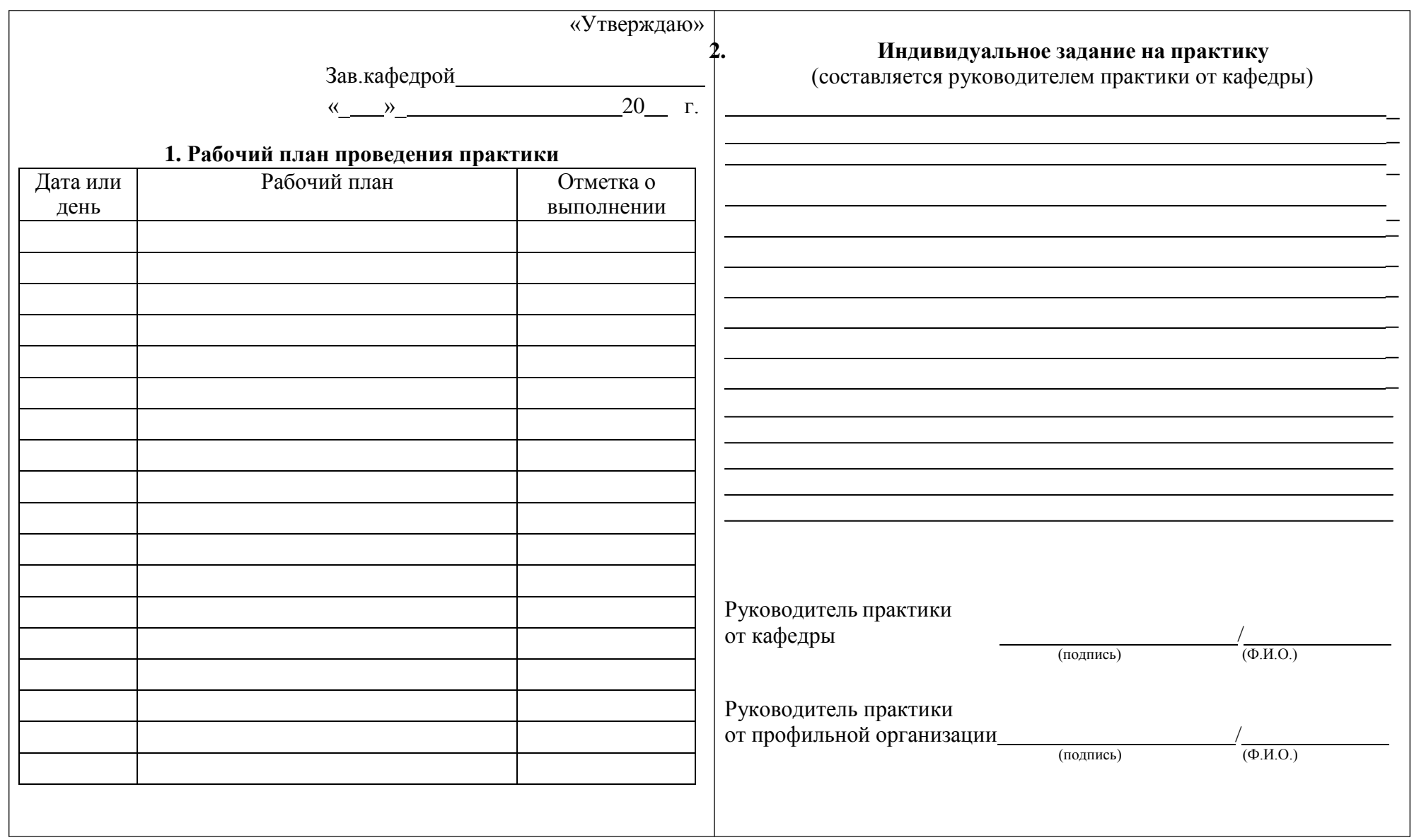

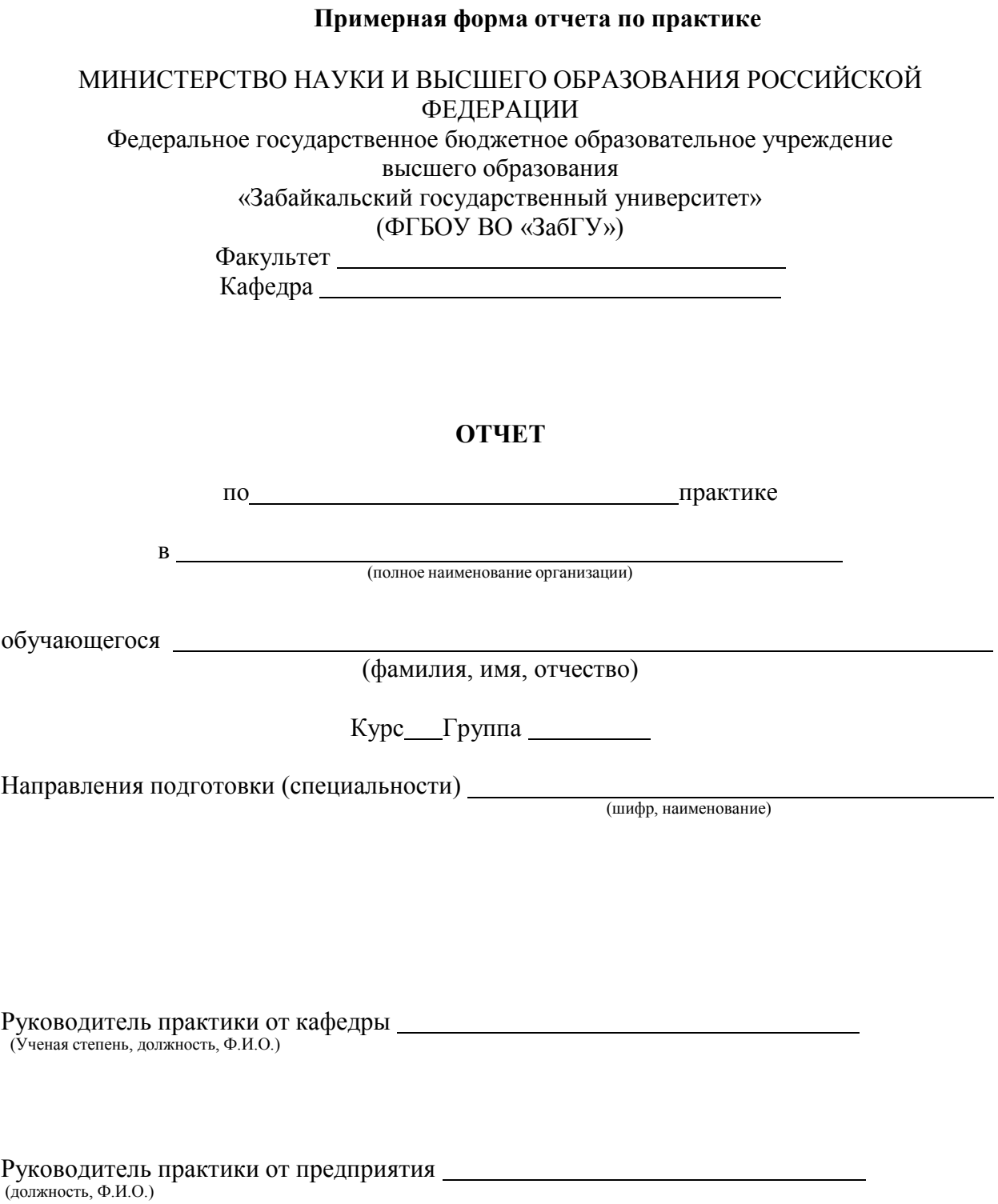

**Приложение 2**

подпись, печать

## **Структура отчёта о прохождении практики**

## СОДЕРЖАНИЕ

#### ВВЕДЕНИЕ

*1 (Описание заданий) Ответы на вопросы.*

2 *Выполнение работ на практике, оформляются в папку в виде портфолио*

*художественных работ и выставляются на просмотр выполнение (выставку)*

Индивидуальное творческое задание (этюды, зарисовки, наброски.) «Методическая последовательность рисования натюрморта».

**Приложение 3** 

## **ФОНД ОЦЕНОЧНЫХ СРЕДСТВ**

## для проведения аттестации обучающихся по

## **Б2.О.04(П) Производственной практике (проектнотехнологической)**

Для направления подготовки: 44.03.05. Педагогическое образование (с двумя профилями подготовки),

Направленность программы «Образование в области изобразительного и декоративноприкладного искусства»

### **1. Описание показателей (дескрипторов) и критериев оценивания компетенций на различных этапах их формирования.**

Контроль качества включает в себя текущий контроль успеваемости и промежуточную аттестацию. Текущий контроль успеваемости и промежуточная аттестация обучающихся проводится в целях установления соответствия достижений обучающихся поэтапным требованиям образовательной программы к результатам обучения и формирования компетенций.

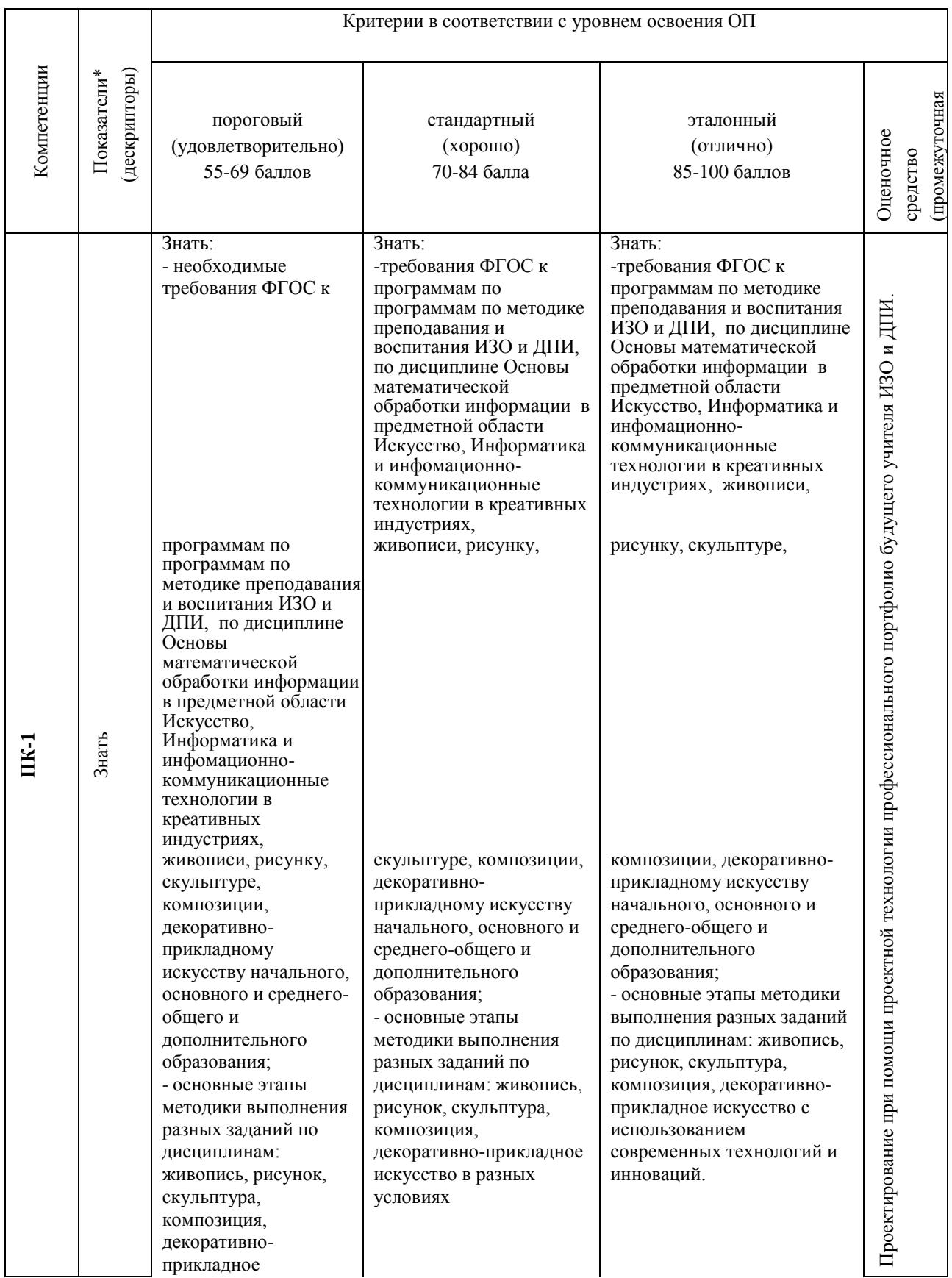

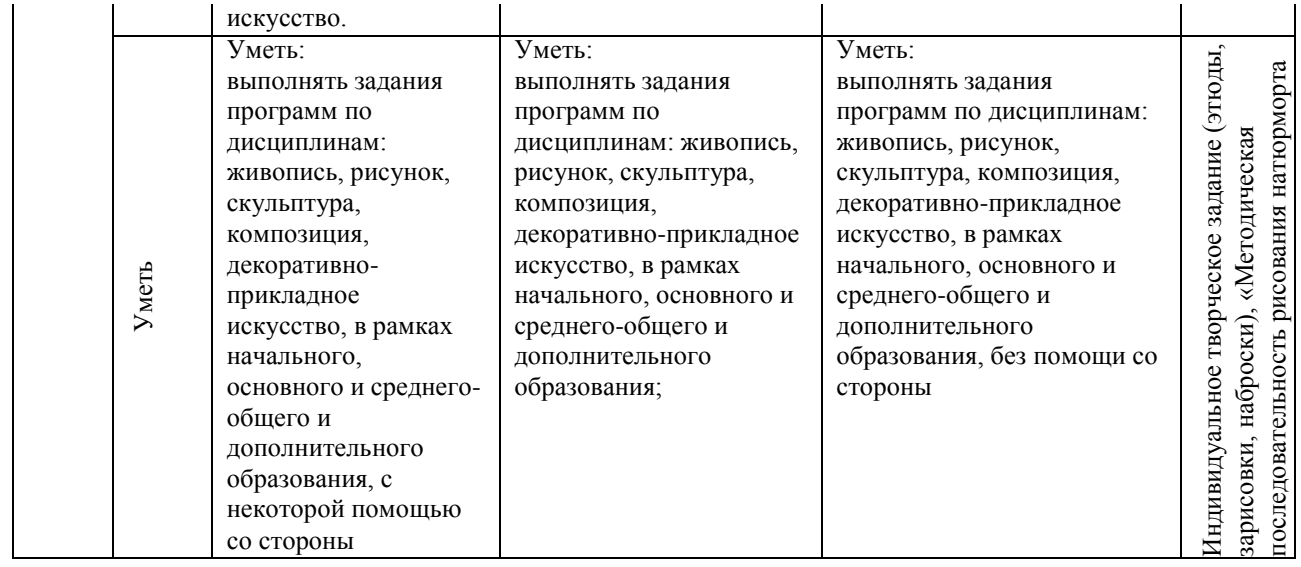

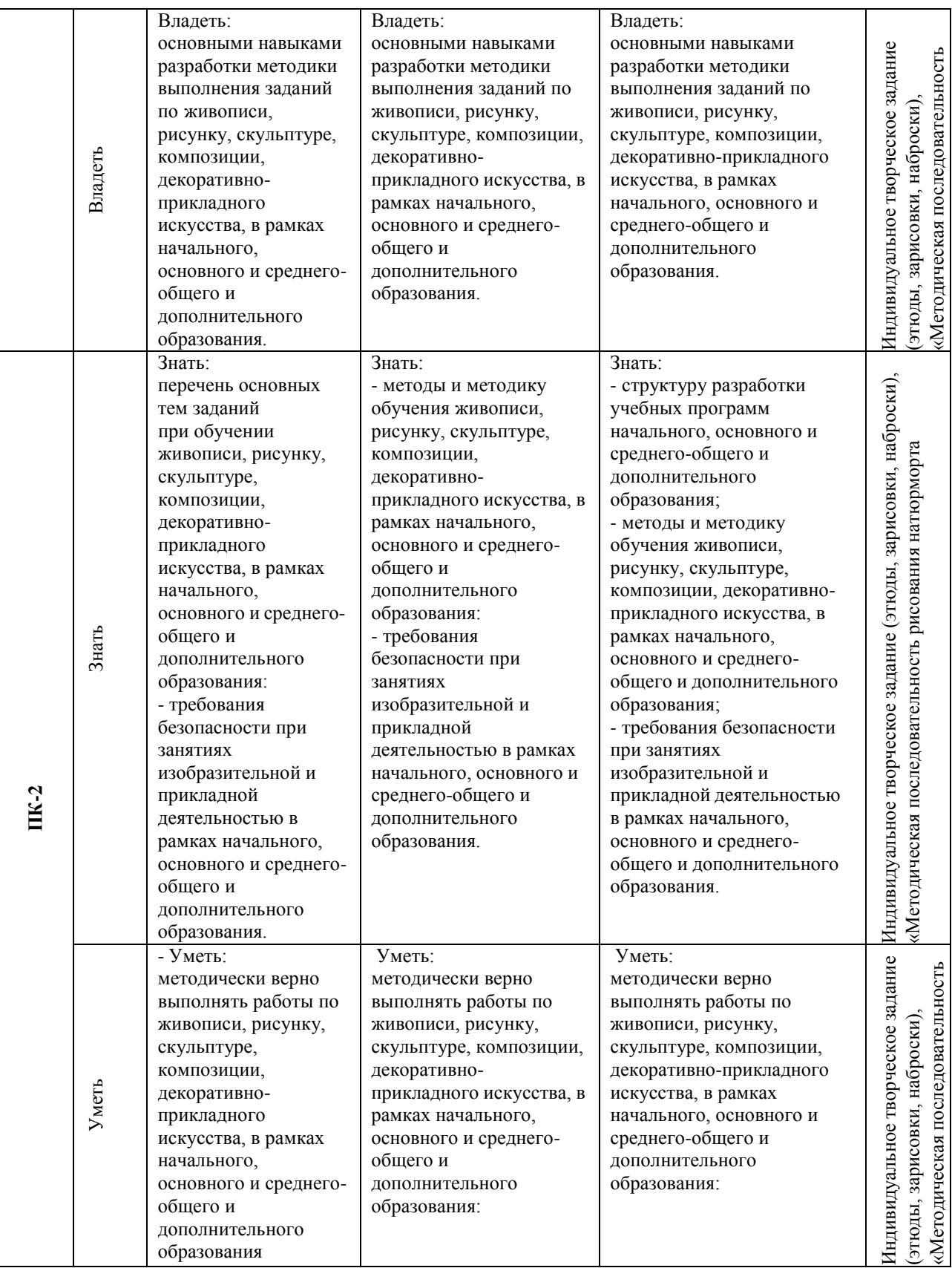

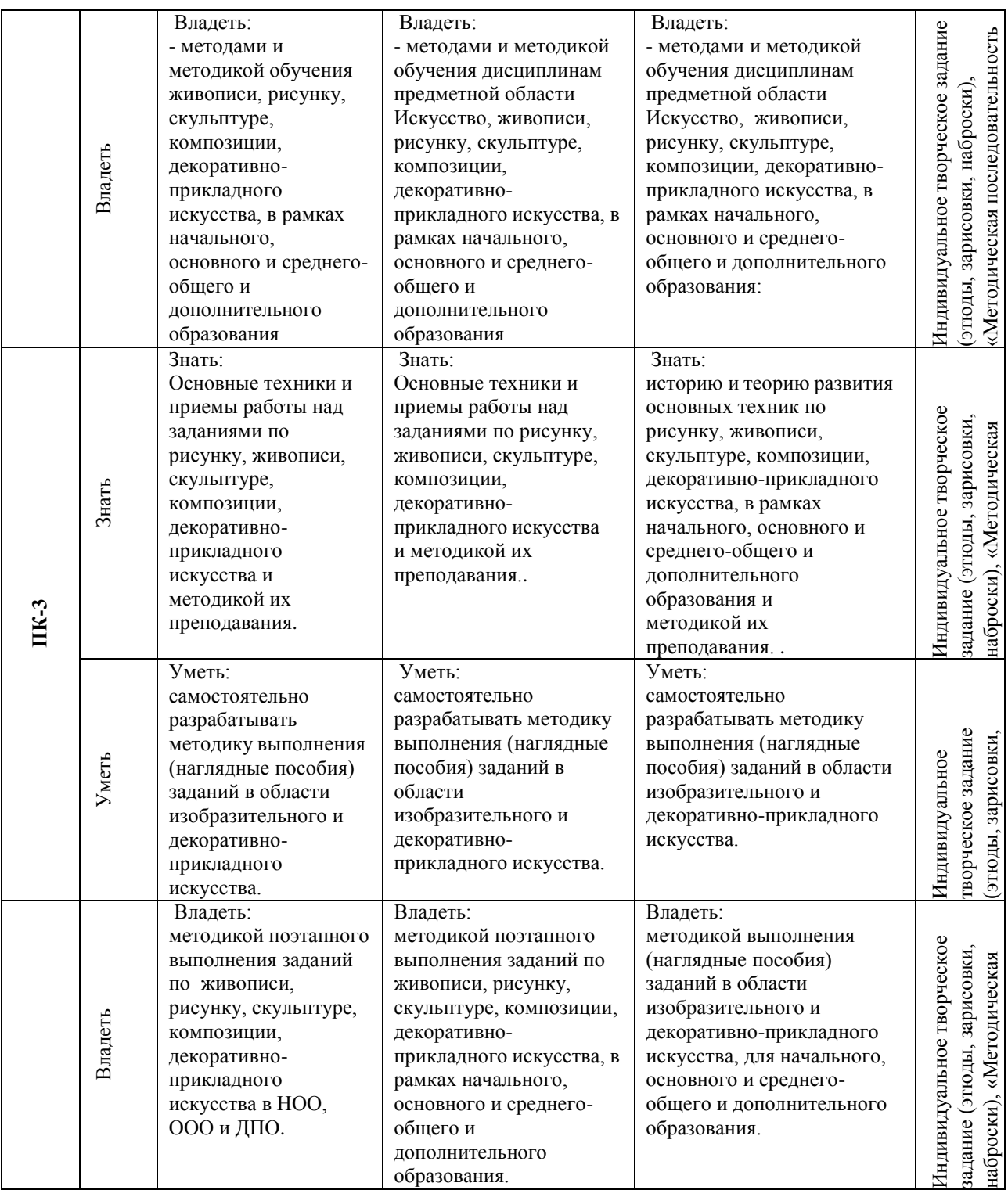

## **2. Описание критериев и шкал оценивания результатов обучения по практике.**

**2.1. Критерии и шкалы оценивания результатов обучения при проведении текущего контроля успеваемости.**

Текущий контроль предназначен для проверки хода и качества формирования компетенций, стимулирования учебной работы обучаемых и совершенствования методики освоения новых знаний. Он обеспечивается проведением консультаций, проверкой выполнения заданий практики, проверкой отчетов качества полученных профессиональных умений и опыта профессиональной деятельности.

Контролируемые виды работ, компетенции и оценочные средства представлены в таблице.

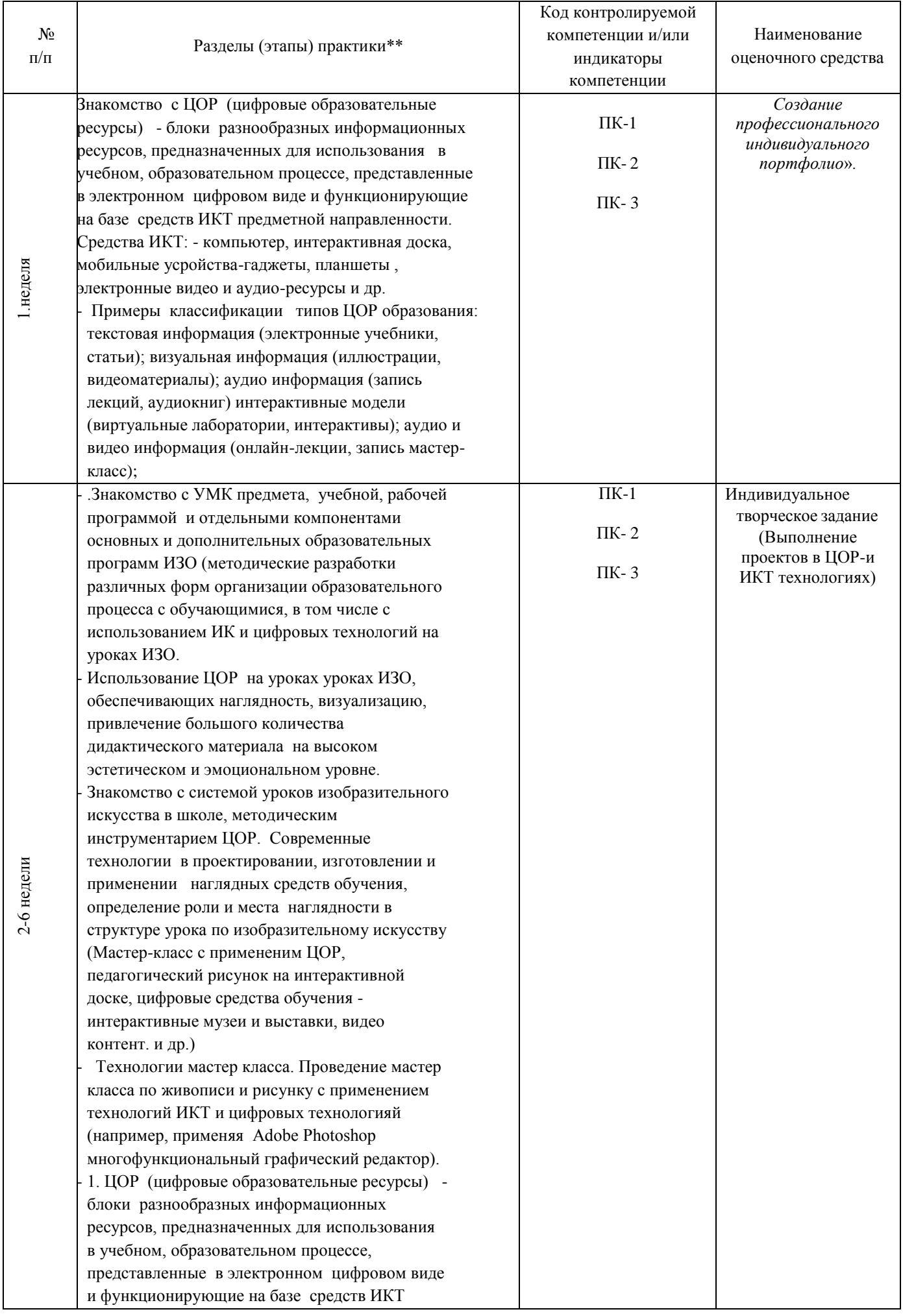

*Критерии и шкалы оценивания результатов обучения при проведении текущего контроля успеваемости.*

*Для оценивания результатов обучения при оценивании основных видов работ используется 4-бальная шкала*

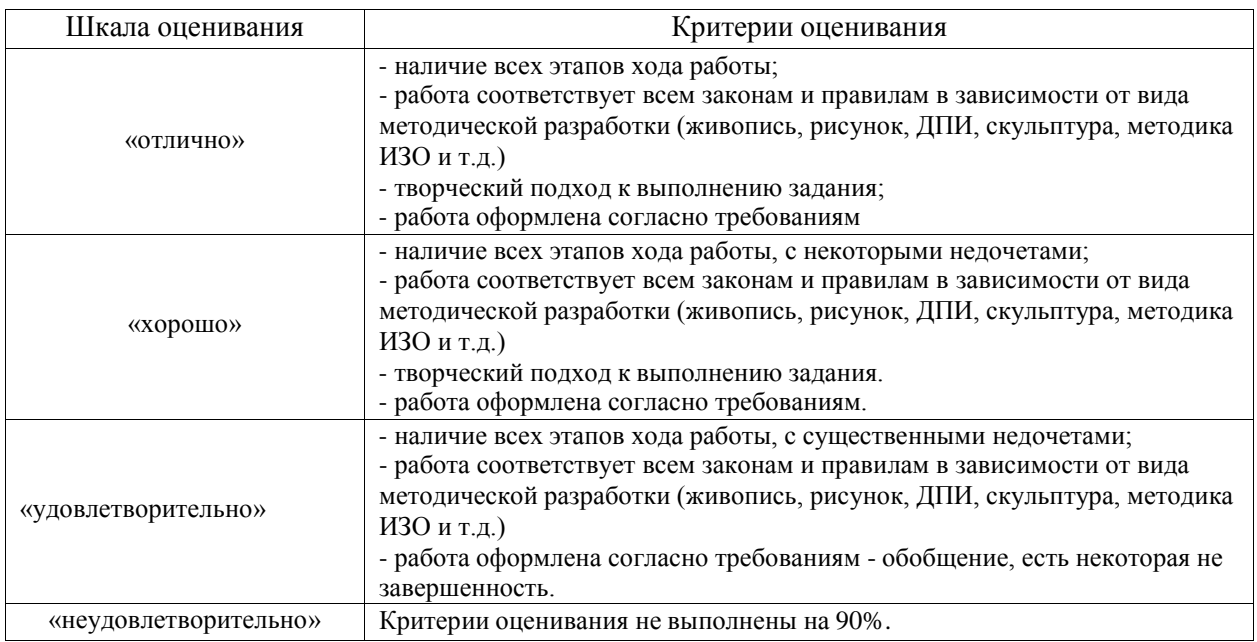

#### **Критерии и шкала оценивания методической разработки**

## **2.2. Критерии и шкалы оценивания результатов обучения при проведении промежуточной аттестации**

Промежуточная аттестация предназначена для определения уровня освоения всего объема производственной практики и проходит в виде итоговой конференции по практике, где студенты предоставляют весь объем работы выполненный за период практики, а также весь материал оформляется в виде дневника.

Конференция проводится комиссией из ведущих преподавателей практики и приглашенных членов кафедры, ведущих дисциплины схожих по содержанию с производственной практикой, оценка выставляется большинством голосов членов комиссии, участвующих в просмотре.

Для оценивания результатов обучения при проведении промежуточной аттестации используется 4-бальная шкала (дифференцированный зачет).

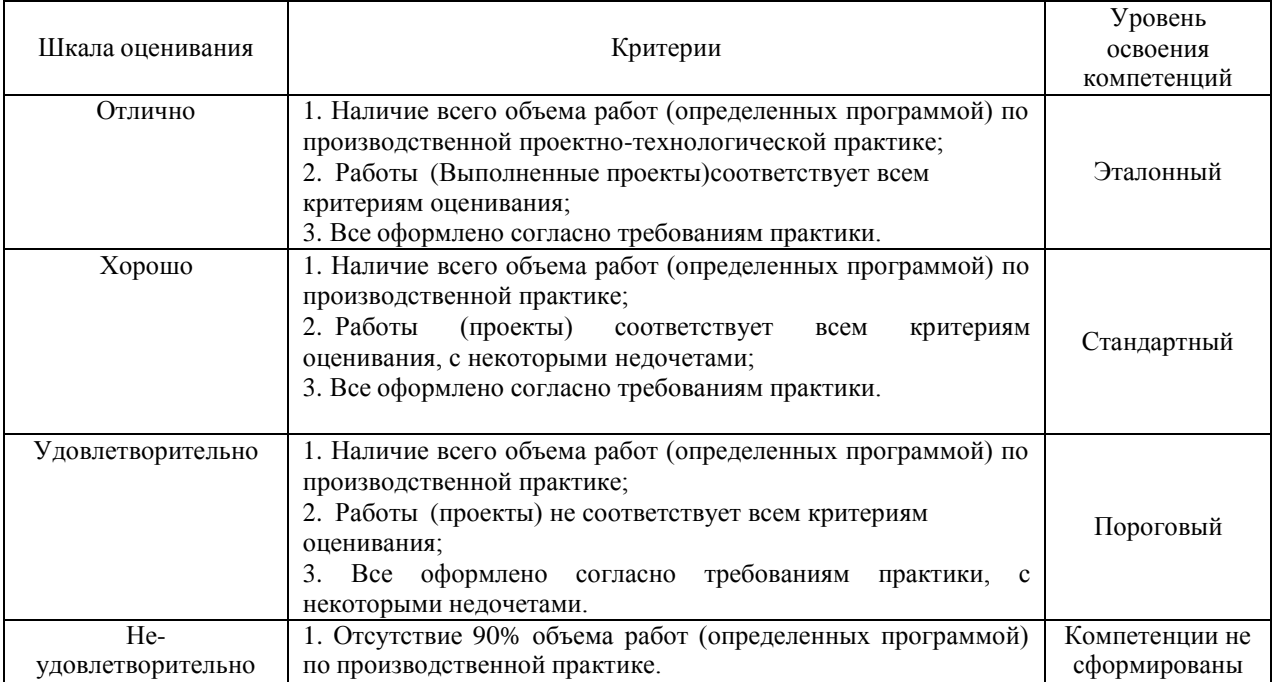

## Критерии и шкала оценивания заданий по практике

**3. Типовые контрольные задания или иные материалы, необходимые для оценки знаний, умений, навыков и (или) опыта деятельности, характеризующих этапы формирования компетенций в процессе освоения образовательной программы**

### **3.1. Оценочные средства текущего контроля успеваемости**

Оценочным средством текущего контроля успеваемости является *просмотр* работ, проектов (методических разработок и дневник), выполненными обучающимися за определенный период практики. Цель текущего просмотра работ состоит в том, чтобы контролировать процесс работы над заданиями практики, проводить анализ работ на выявление недочетов и давать рекомендации для их исправления, отслеживается уровень сформированности компетенций, выставляются предварительные оценки и т.д.

### **Вопросы к отчету:**

## **Образцы вопросов для собеседования на зачете**

1. Какие образовательные программы НОО и ООО по изобразительному искусству и декоративно-прикладному искусству вами были проанализированы в ходе прохождения практики. Особенности концепций проанализированных программ? 2. Какие интересные формы мотивации познавательной и творческой деятельности детей

школьного возраста вы использовали в ходе практики?

3. Какие типы заданий вызывали наибольший интерес у детей-школьников?

4. Каким элементам проектирования НОД по изобразительному искусству и декоративно-прикладному искусству вы научились за время своей практики?

5. Проектирование каких этапов НОД по изобразительному искусству и декоративноприкладному искусству вызвали у вас затруднение? Как вы думаете, почему?

6. С какими формами организации дополнительного образования детей вы ознакомились

в ходе практики?

7. С какими формами и технологиями организации занятий в НО по изобразительному искусству и декоративно-прикладному искусству вы ознакомились в ходе практики?

8. Расскажите о ваших личных «находках» в организации НОД по изобразительному искусству и декоративно-прикладному искусству, режимных моментов, свободной деятельности детей школьного возраста;

9. В каких формах работы с родителями вы приняли участие за время прохождения практики?

10. Какие «находки» вы отметили в ходе наблюдения и анализа деятельности учителя?

11. В подготовке и организации каких мероприятий вы приняли активное участие?

12. Какие формы работы с детьми с особыми образовательными потребностями вы использовали в ходе прохождения практики?

13. Произошли ли с вами в ходе практики педагогические «казусы»? Если да, расскажите

о них. Как вы думаете, чем они обусловлены?

14. Организация каких видов деятельности детей вызвала у вас особое затруднения? Как

вы думаете, почему?

15. Какие технологии вы использовали при проведении уроков изобразительного и декоративно-прикладного искусства.

16. Как вы считаете, почему для учителя ИЗО важна компетенция цифровой грамотности и умение проектировать свою профессиональную деятельность?

# **Индивидуальное творческое задание:**

## *Проекты на практику*

*1.* Цифровое портфолио в сети Интернет как инструмент отчета по производственной (проектно-технологической практике). Конструирование портфолио. Подходы к построению цифрового портфолио. Виды цифрового портфолио. Структура цифрового портфолио. Использование приложений, сервисов, платформ и др. для *создания цифрового портфолио для отчета на итоговой конференции практики.* 

2. Технологии мастер-класса. Проведение мастер класса по живописи, рисунку, графике: - ручная работа и с применением технологий в ИК- и цифровых технологий (например, Adobe Photoshop многофункциональный графический редактор).

*Проект выполнения методического пособия, педагогического рисунка на доске в технологии мастер-класс в выбранных вариантах: ручная работа, с применением Adobe Photoshop*.

- 3. Скрайб-проект: **технология** «скрайбинг<sup>1</sup>» это способ визуализации сложного контента с помощью анимации, рисунков и простых схем. «To **scribe**» в переводе с английского – «разметить», «записать», что объясняет суть процесса. Техника скрайбпрезентации, виды скрайбинга, основное программное обеспечение для создания компьютерной скрайб-презентации, создание компьютерного скрайбинга как основы визуализации рассказа . *Проектирование урока изобразительного искусства с применением технологии Скрайб <sup>2</sup> (\_\_\_\_\_\_\_\_\_вида, типа по выбору, учебные задачи и результаты урока, этапы, тайм-менеджмент урока, диагностика и контрольно* $o$ ценочная деятельность учителя на уроке с применением ЦОР, mentimeter) $^3$  Таймлайн $^4$ и тайм-менеджмент. Таймлайн: разработка. Блог и лонгрид как гипермедиа ресурсы: формирование контента Использование таймлайна как самостоятельного информационного продукта и как составной части крупного гипермедиа-продукта (сайта, логрида, блога, страницы в соцсети и т.п.). Блог и лонгрид как гипермедиа ресурсы: формирование контента. Гипермедиа ресурсы в сети Интернета. Блоги и лонгриды: функции, отбор контента, программные средства создания. Блогерская этика. Информационная роль блогов как альтернативы официальных СМИ. Использование таймлайна как самостоятельного информационного продукта и как составной части крупного гипермедиа-продукта (сайта, логрида, блога, страницы в соцсети и т.п.) *Проектирование блога или лонгрида с образовательным контентом по актуальным методическим проблемам преподавания изобразительного искусства в школе.*
- 4. Игровые технологии. Classcraft<sup>5</sup>: создание образовательного продукта. Classcraft: функции в учебном процессе, границы и риски применения. Веб-квест технологии на уроках ИЗО. Геймификация в образовании. Регистрация и запуск игры. Инструменты и сервисы, мобильные клиенты для учителей и учеников. Настройка правил (настройки событий, наказаний, привилегий, способностей; адаптация под каждый класс) и героев. *Проект урока или внеклассного занятия по изобразительному искусству в игровых технологиях.( \_\_\_\_\_вид, тип урока на выбор)*.
- 5. Интерактивные уроки. Интерактивное средство обучения. Средства поддержания связи между участниками учебного процесса. Визуализация аналитики результатов обучения

5 <https://www.classcraft.com/ru/>

<sup>1</sup> <sup>1</sup> <https://nitforyou.com/scribe/>

<sup>2</sup> <https://nitforyou.com/scribe/>

<sup>&</sup>lt;sup>3</sup> <https://multiurok.ru/files/master-klass-skraibing-sovremennaia-tekhnologiia-v.html>

<sup>&</sup>lt;sup>4</sup> <https://www.eduneo.ru/obzor-servisov-dlya-sozdaniya-krasivyx-tajmlajnov-osobennosti-i-principy-raboty/>

Таймлайн: разработка. "Таймлайн": сущностные характеристики, области и цель применения. Сервисы для создания таймлайнов. Подбор информационного материала для таймлайна. Разработка и реализация таймлайна с использованием сервиса Timeline  $JC<sup>6</sup>$ . Подбор и вставка мультимедийнного контента (графика, видео) в таймлайн. Использование таймлайна как самостоятельного инфформационного продукта и как составной части крупного гипермедиа-продукта (сайта, логрида, блога, страницы в соцсети и т.п.) Применение интерактивных технологий на уроках изобразительного искусства. *Проект моделирования по времени (четвертям, полугодия, года) методических рекомендаций к блоку уроков изобразительного искусства ( вариативность проектирование урока и обоснование методического выбора, форма урока, тип, вид уроков с соблюдением требований ФГОС к проектированию урока и технологической карты урока) с применением технологии таймлайна, таймменеджмента)*.

| $N_2$<br>$\Pi/\Pi$ | Контролируемые темы дисциплины                   | Общие критерии<br>оценки работ по<br>основным видам<br>заданий | Наименование<br>оценочного средства |
|--------------------|--------------------------------------------------|----------------------------------------------------------------|-------------------------------------|
|                    | Выполнение индивидуальных творческих<br>проектов |                                                                | Промежуточный<br>контроль           |
|                    | . Отчет по проектно-технологической              | В отчете по                                                    | Итоговый просмотр                   |
|                    | практике проводится на Итоговой                  | производственной                                               | работ по практике                   |
|                    | конференции, в течение                           | технологически практике                                        | Индивидуальное                      |
|                    | одной недели после прохождения практики.         | должно быть отражена                                           | творческое задание                  |
|                    | Отчет должен подчеркивать уровень                | степень                                                        |                                     |
|                    | самостоятельности, знаний и навыков              | владения компьютерными                                         |                                     |
|                    | практиканта прежде, чем приступить к его         | программами,                                                   |                                     |
|                    | формированию необходимо тщательно                | используемые для                                               |                                     |
|                    | ознакомиться с методическими                     | разработки и создания                                          |                                     |
|                    | рекомендациями.                                  | ЦОР                                                            |                                     |
|                    | В отчете должны быть отражены ключевые           | на уроках                                                      |                                     |
|                    | моменты практики:                                | изобразительного                                               |                                     |
|                    | - Характеристика объекта практики:               | искусства в школе,                                             |                                     |
|                    | современная и безопасная цифровая                | которые можно разбить                                          |                                     |
|                    | образовательная среда, обеспечивающая            | на три большие                                                 |                                     |
|                    | высокое качество и доступность                   | группы: презентации,                                           |                                     |
|                    | образования всех видов и уровней.                | информационно-                                                 |                                     |
|                    | - Анализ текущей ситуации, призванный            | обучающие,                                                     |                                     |
|                    | описать текущие процессы (подвластные            | тестирующие. Материалы                                         |                                     |
|                    | обучающемуся-практиканту с учетом                | проектов,                                                      |                                     |
|                    | учебной программы дисциплин предметной           | выполненных в процессе                                         |                                     |
|                    | области «Искусство»);                            | прохождения практики (4                                        |                                     |
|                    | - Диагностика проблемы, определение              | часа в неделю, 11 недель),                                     |                                     |
|                    | степени ее воздействия на объект                 | входят                                                         |                                     |
|                    | исследования или коечный результат.              | в раздел электронного                                          |                                     |
|                    | Определение путей решения проблемы с             | портфолио:                                                     |                                     |
|                    | учетом возможностей объекта.                     |                                                                |                                     |
|                    | Защита методических проектов с применением       |                                                                |                                     |
|                    | ЦОР.                                             |                                                                |                                     |
|                    |                                                  |                                                                |                                     |

<sup>–&</sup>lt;br><sup>6</sup> <https://www.timetoast.com/timelines/jc-timeline>

#### **3.2. Оценочные средства промежуточной аттестации**

Оценочным средством промежуточной аттестации по производственной практике является итоговый просмотр работ выполненных за весь период практики. Целью итогового просмотра является: наличие всех заданий согласно рабочей программе практике; качество выполнения, цельность, завершенность согласно задачам каждого задания; сформированность компетенций; представление работ на выставке согласно требованиям оформления; выставление итоговых оценок.

#### **4. Методические материалы, определяющие процедуру оценивания знаний, умений, навыков и (или) опыта деятельности, характеризующих этапы формирования компетенций**

#### **4.1. Описание процедур проведения текущего контроля успеваемости студентов**

В таблице представлено описание процедур проведения контрольно-оценочных мероприятий текущего контроля успеваемости студентов, в соответствии с рабочей программой дисциплины, и процедур оценивания результатов обучения с помощью спланированных оценочных средств.

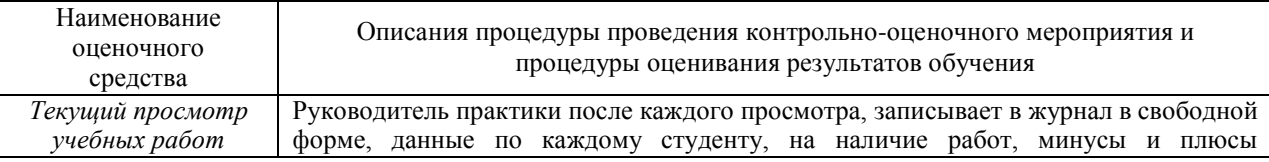

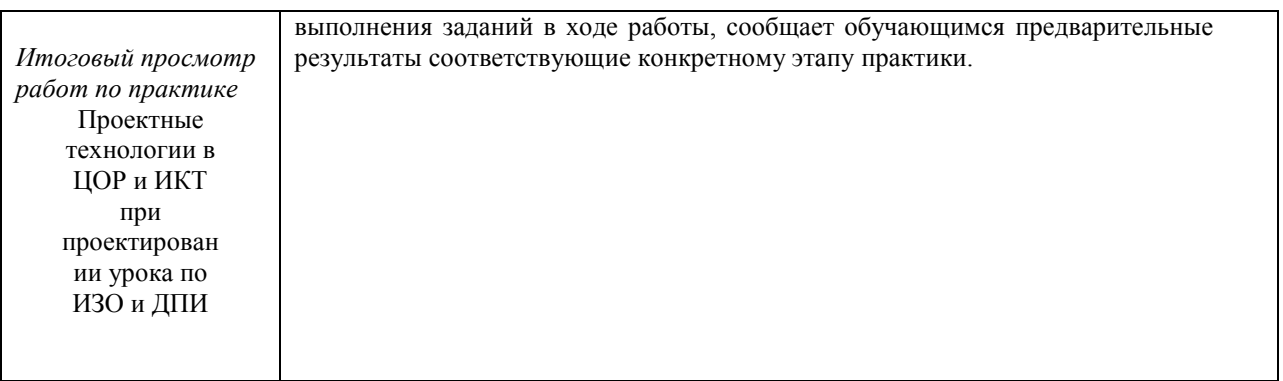

## **4.2. Описание процедур проведения промежуточной аттестациидифференцированного зачета Методика оценки деятельности студента**

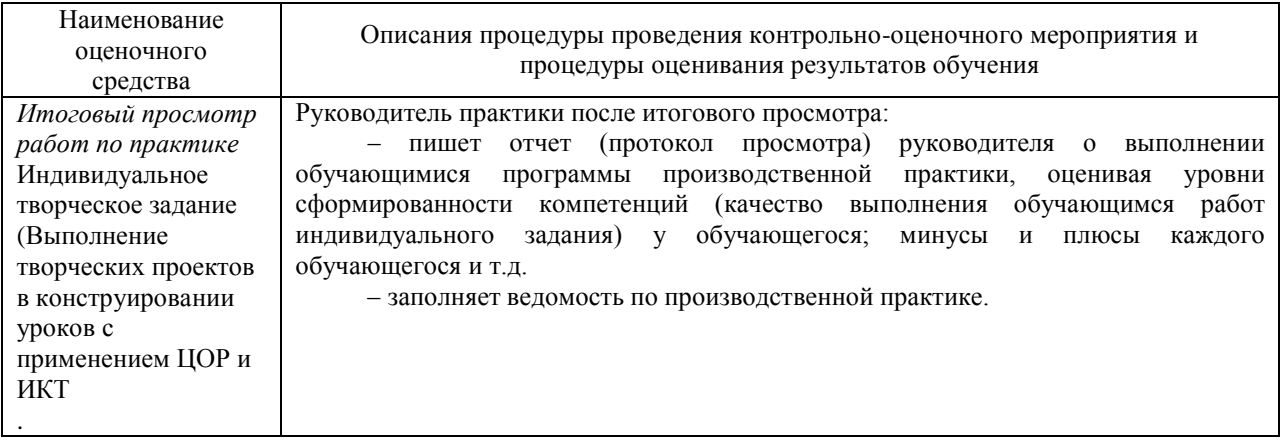

## Пример протокола итогового просмотра

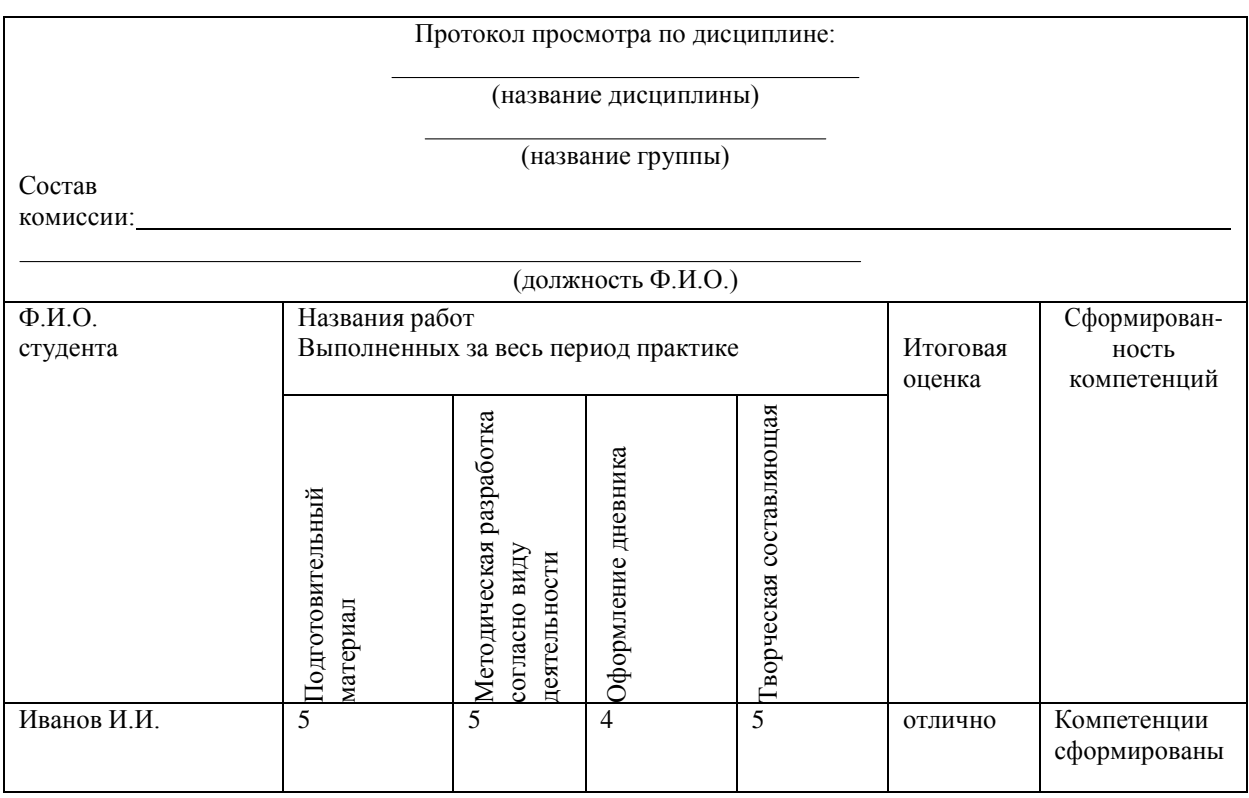

Разработчик: доцент кафедры ТиИКИиД Спандерашвили Н.И. Программа рассмотрена на заседании кафедры: (протокол от «31» августа 2023 г. № 1)

Зав. кафедрой Гомбоева М.И. (подпись, Ф. И. О.) «31» августа 2023 г.